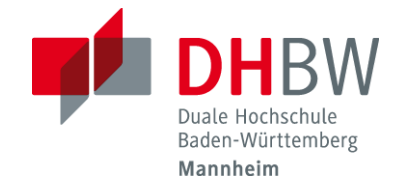

# Richtlinien und Hinweise zur Abfassung von Projektarbeiten und Bachelorarbeiten

# **Studienrichtung**

STEUERN UND PRÜFUNGSWESEN

Prof. Dr. Martina Corsten, StB Prof. Dr. Ulrich Harbrücker Prof. Dr. Michael Scheel, StB

> Auflage 13 Mannheim, April 2024

#### **Inhaltsverzeichnis**

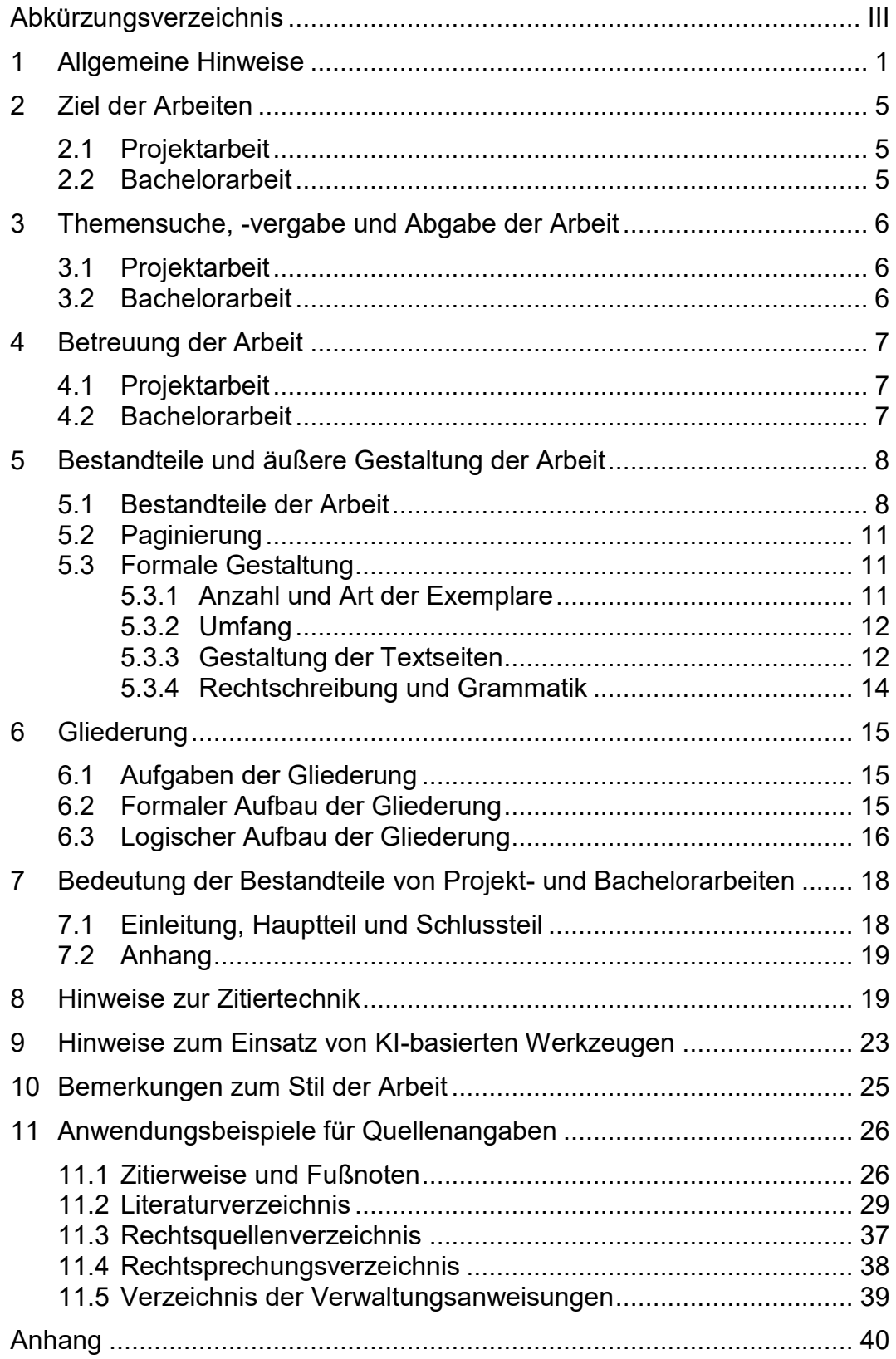

## **Abkürzungsverzeichnis**

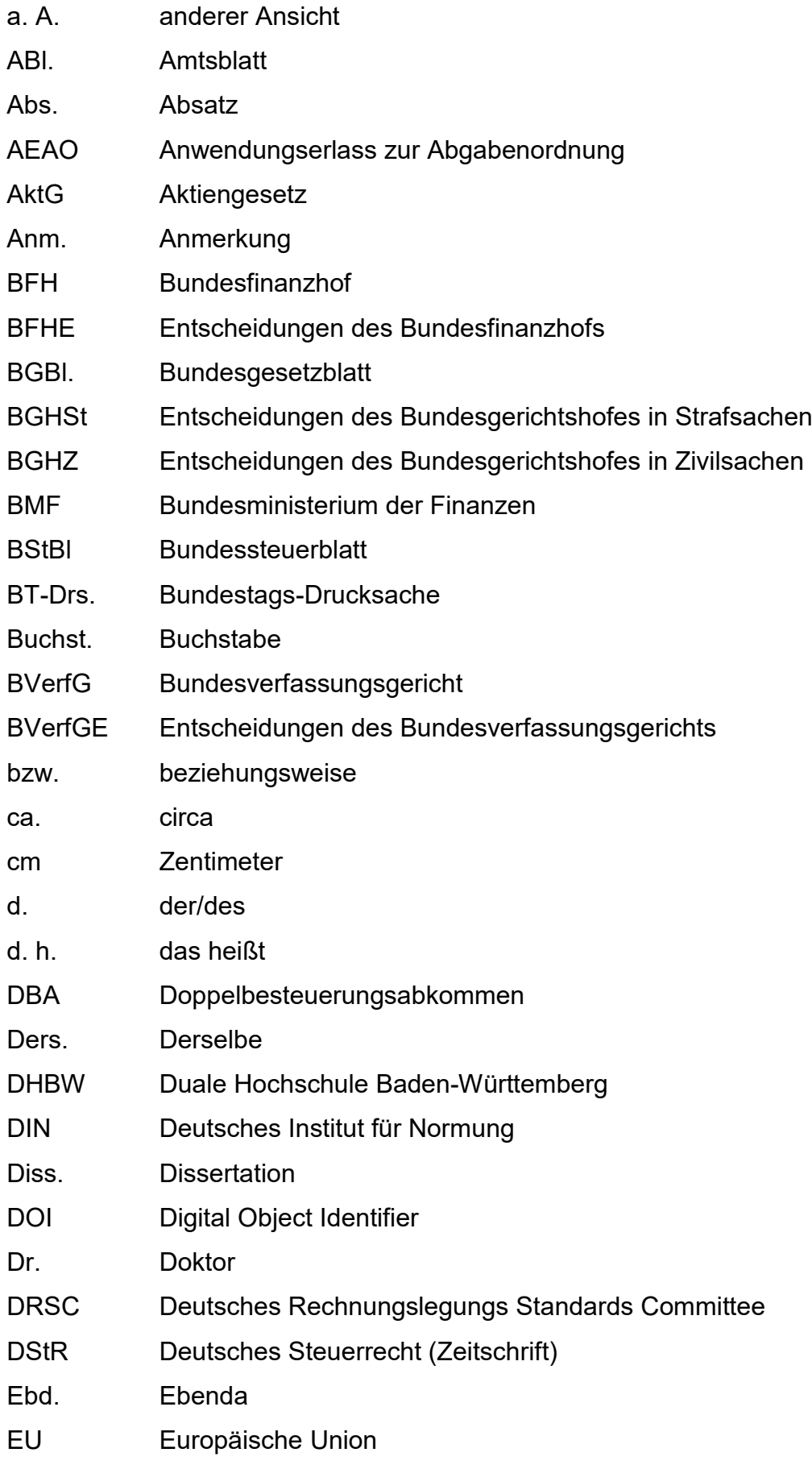

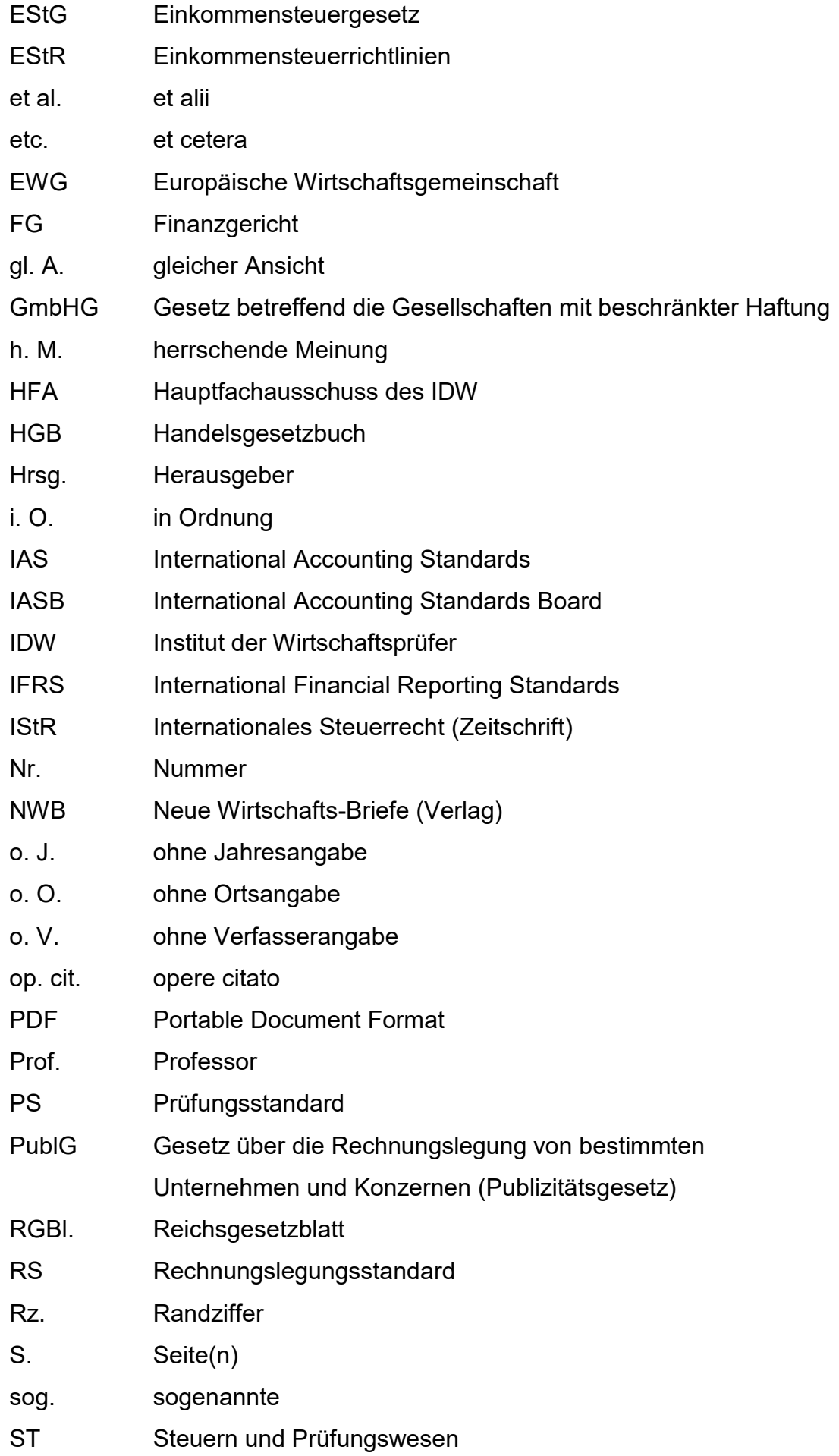

- StSenkG Steuersenkungsgesetz
- Tz. Textziffer
- u. a. und andere
- u. Ä. und Ähnliche
- U.S. United States (of America)
- US GAAP United States Generally Accepted Accounting Principles
- USA United States of America
- Verf. Verfasser
- vgl. vergleiche
- VW Volkswagen
- z. B. zum Beispiel
- ZfbF Schmalenbachs Zeitschrift für betriebswirtschaftliche Forschung
- zit. zitiert

#### **1 Allgemeine Hinweise**

 $\overline{a}$ 

Die nachfolgenden Richtlinien und Formatierungsvorgaben haben sich bei der Erstellung von wissenschaftlichen Arbeiten bewährt. Eine Nichtbeachtung der Richtlinien und Formatierungsvorgaben stellt eine wesentliche Beeinträchtigung dar und kann zu einer Bewertung mit der Note "nicht ausreichend" führen.

Zur Gestaltung von Fußnoten und Verzeichnissen werden in Kapitel 10 Anwendungsbeispiele gegeben, die als Hilfestellung dienen sollen. Überdies sind im Anhang einige Mustergestaltungen wiedergegeben. Ein Abweichen von den Zitiervorgaben des Kapitels 10 ist nicht zulässig.

Die nachfolgenden Hinweise können allerdings nicht alle Spezialfälle berücksichtigen; bei nicht ausdrücklich geregelten Bereichen (aber nur dann) sind die Ausführungen in Anlehnung an "Theisen, Manuel R.: Wissenschaftliches Arbeiten" in der neuesten Auflage vorzunehmen. Bestehen danach noch immer Zweifelsfragen, ist Rücksprache mit einem Studiengangsleiter<sup>1</sup> der Studienrichtung Steuern und Prüfungswesen zu halten.

Prinzipiell unterscheidet sich eine Bachelorarbeit von einer Projektarbeit in ihrer formalen Gestaltung lediglich durch ihre Länge. Eine Projektarbeit/Bachelorarbeit steht als Grundform der wissenschaftlichen Problembehandlung unter der Anforderung gedanklicher Selbstständigkeit. Der Verfasser nutzt zwar fremdes Gedankengut, eine bloße Zusammenstellung dieses Materials ist aber nicht ausreichend. Die Herstellung eines (neuen) Zusammenhangs unter einer spezifischen Fragestellung muss die Leistung des Studierenden selbst sein. Die Eigenständigkeit in Konzeption und Argumentation wird erfahrungsgemäß eher erreicht, wenn Sie schon vor der Informationsaufnahme – unbeeindruckt und unbeeinflusst von der späteren Informations- und Gedankenflut – eigene vorläufige und allgemeine Überlegungen zur Strukturierung des Gegenstandes, zur Definition des Problems und der Fragestellung sowie zu den möglichen Argumentationszusammenhängen anstellen.

<sup>1</sup> Im Interesse der Lesbarkeit wurde auf geschlechtsbezogene Formulierungen verzichtet. Selbstverständlich sind immer die Geschlechter männlich/weiblich/divers gemeint, auch wenn explizit nur eines der Geschlechter angesprochen wird.

Ein frühzeitig ausgearbeiteter erster Entwurf hat vor allem den Vorteil, dass das nachfolgende Literaturstudium zielgerichtet erfolgen kann. Eine fortlaufende Korrektur, Konkretisierung und Erweiterung des Entwurfs im Lichte des Gelesenen ist nicht nur unvermeidlich, sondern Zeichen für einen kontinuierlichen gedanklichen Fortschritt.

Unerlässlich für die Anfertigung einer wissenschaftlichen Arbeit ist eine eigenständige, aktive Literaturrecherche. Hierfür stehen über die Homepage der DHBW Mannheim zahlreiche frei zugängliche Literaturdatenbanken zur Verfügung, die insbesondere für Zeitschriftenaufsätze oftmals sogar einen Volltextzugriff ermöglichen. Eine Recherche über allgemeine Internet-Suchmaschinen (z. B. Google etc.) ist für den Einstieg in das Thema einer wissenschaftlichen Arbeit dagegen nicht zu empfehlen. Im Rahmen der Literaturrecherche sollte auch auf die Aktualität der verwendeten Quellen geachtet werden. Ältere Quellen sind möglicherweise inhaltlich, hinsichtlich der zu erwartenden Literaturhinweise aber auf jeden Fall nur eingeschränkt nützlich. Aus diesem Grunde sowie als weitere wichtige Quelle sollten Sie auch die aktuellen Hefte und Jahrgangsbände der einschlägigen Fachzeitschriften hinzuziehen. Bei Monographien und Sammelwerken ist grundsätzlich die aktuellste Auflage zu verwenden. Auf einen ausgewogenen Literatur-Mix bestehend aus Monographien, Fachzeitschriften, Kommentaren, Urteilen etc. ist zu achten.

Es ist zweckmäßig, zuerst die gegebenenfalls angegebene Einführungsliteratur durchzusehen bzw. sich durch die Lektüre von Lehrbüchern, Handbüchern, Kommentaren u. Ä. einen Überblick zu verschaffen. Die Einführungsliteratur enthält in der Regel wichtige Grundinformationen zum Thema und verhilft zu einem Überblick über die Sach- und Problemlage. Mit Hilfe dieser Informationen können Sie erste Schritte zur Konkretisierung Ihrer Arbeit unternehmen, was die folgende Literatursuche vereinfacht. Der Umfang der Literaturrecherche hängt vom Thema ab. Häufig werden Sie sich mit einer größeren Menge an Literatur konfrontiert sehen. Das erfordert eine spezifische Lesetechnik und einen bewussten und ökonomischen Umgang mit der Flut an Gedrucktem. Anhaltspunkte für die Relevanz der gefundenen Literatur geben insbesondere Titel, Untertitel, Erscheinungsdatum, Inhaltsverzeichnis, Einleitung und Schlusswort. Oft besteht aufgrund des Umfangs der zur Verfügung stehenden Literatur die Gefahr der Informationsüberflutung. Sie werden feststellen, dass Ihr Gedächtnis schnell überfordert ist und Sie den Überblick verlieren, wenn Sie bei der Lektüre wissenschaftlicher Literatur keine schriftlichen Aufzeichnungen machen oder diese nicht systematisch ordnen und übersichtlich ablegen. Eine systematische Arbeitsweise ist daher Grundvoraussetzung für den Erfolg wissenschaftlichen Arbeitens. Um den Überblick zu behalten und das Material sinnvoll auswerten zu können, ist es empfehlenswert, die Quellen kontinuierlich zu ordnen. In jedem Fall sollten Sie die relevanten Bücher bzw. Aufsätze zumindest für Ihre aktuelle Arbeit mit Hilfe elektronischer Datenverarbeitung katalogisieren. Zudem erhalten Sie bereits eine Vorlage für Ihr später zu erstellendes Literaturverzeichnis. Unterstützen können Sie dabei softwarebasierte Literaturverwaltungsprogramme wie z. B. Citavi, Mendeley oder Zotero.

Während der Lektüre sollten Sie das zu Beginn erstellte Gliederungskonzept kontinuierlich überarbeiten und differenzieren, also in Teilaspekte zerlegen. Bei auftretenden Unklarheiten ist eine Rücksprache mit dem Betreuer zu empfehlen. Ihr Gliederungsentwurf dient Ihnen fortlaufend als Leitfaden für die Zuordnung des Stoffes zu Teilkomplexen der Arbeit. Sie können z. B. eine "kommentierte" Arbeitsgliederung anlegen, in der Sie unter den von Ihnen vorgesehenen Gliederungspunkten Vermerke mit den jeweils wichtigen Literaturstellen machen, sodass Sie bei der Ausformulierung der Arbeit darauf zurückgreifen können.

Generell stellt sich beim Verfassen einer wissenschaftlichen Arbeit die Schwierigkeit ein, eine angemessene Balance zwischen ausführlicher und detaillierter Darstellung einerseits und kurzer, prägnanter Hervorhebung der wesentlichen Aspekte andererseits zu finden. Die Formulierung Ihrer Ausführungen, Beschreibungen, Begründungen und Problematisierungen des Gegenstandes sollte stets streng am Thema orientiert bleiben und sich auf die Fragestellung und deren Teilaspekte beziehen. Nur durch eine solche Stringenz können Sie vermeiden, vom Thema abzuschweifen oder Ihre Arbeit mit Überflüssigem zu belasten. Andererseits sollten Sie nicht bei jedem Satz an die Seitenbegrenzung denken. Erfahrungsgemäß lässt sich bei späteren Überarbeitungen ein zu langer Text erheblich kürzen, wodurch sich oft auch seine Qualität erhöht, weil der Gedankengang präzisiert und auf das Wesentliche konzentriert wird.

Es ist in der Regel leichter und dient dem Gedankenfluss, Geschriebenes später zu komprimieren, als von vornherein mühsam die kürzeste Formulierung eines Gedankens zu suchen.

Es ist zu empfehlen, das vollständige Manuskript vor der endgültigen Abgabe noch einmal, besser mehrmals, besonders unter sprachlichen und stilistischen Aspekten redaktionell zu überarbeiten. Planen Sie genügend Zeit für redaktionelle Arbeiten ein. Überprüfen Sie erneut die Stringenz Ihrer Argumentation auf Brüche oder gar Widersprüche in Ihren Aussagen sowie darauf aufbauend, ob Ihre Absätze sinnvolle Einheiten bilden.

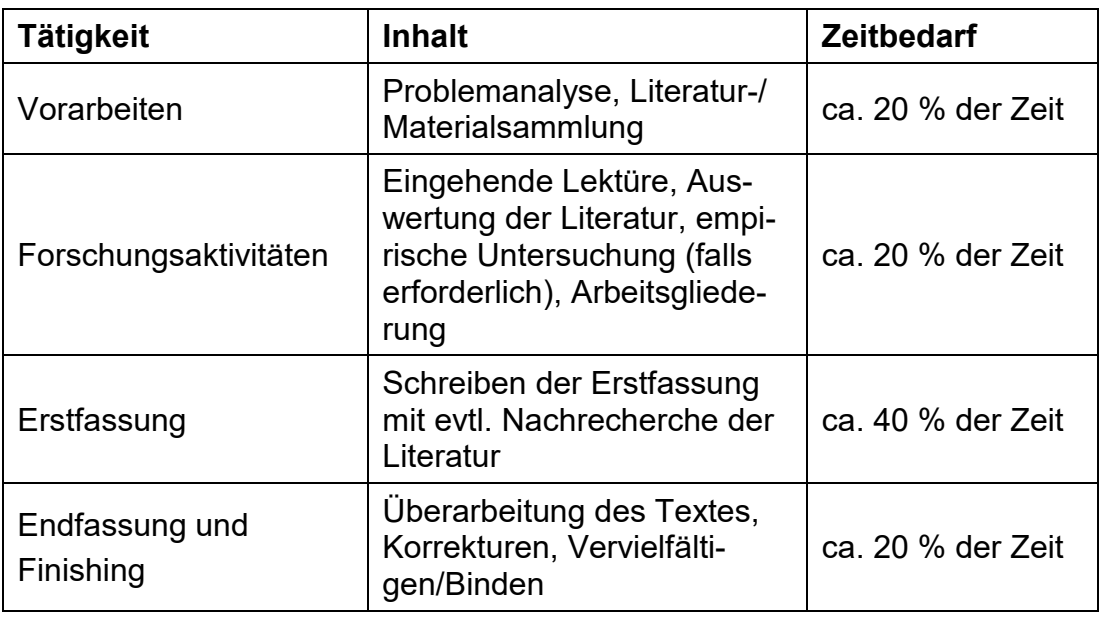

Folgender grober Zeitplan empfiehlt sich:

Die DHBW hat sich zur Gleichbehandlung verpflichtet. Auch beim Verfassen von wissenschaftlichen Arbeiten wäre demnach grundsätzlich eine geschlechtersensible Sprache zu verwenden. Bei Projekt- und Bachelorarbeiten im rechtlich geprägten Studiengang RSW – Steuern und Prüfungswesen empfiehlt es sich aber, vor Verfassen der Ausarbeitung mit dem Betreuer abzustimmen, ob und in welchem Umfang die Verwendung einer geschlechtersensiblen Sprache in der wissenschaftlichen Ausarbeitung erwartet wird.

Ggf. kann anstelle des "Genderns" der gesamten Ausarbeitung in Absprache mit dem Betreuer – ein sog. "Gender-Disclaimer" eine Möglichkeit darstellen, beim wissenschaftlichen Schreiben das generische Maskulinum zu verwenden. Dieser Disclaimer wird am Beginn der Arbeit platziert und kann beispielsweise wie folgt aussehen:

"Das in dieser Arbeit gewählte generische Maskulinum bezieht sich zugleich auf die männliche, die weibliche und andere Geschlechteridentitäten. Auf die geschlechtsspezifische Schreibweise wird ausschließlich zum Zweck der besseren Lesbarkeit verzichtet. Alle Geschlechteridentitäten werden ausdrücklich mitgemeint, soweit die Aussagen dies erfordern."

Projekt- und Bachelorarbeiten werden nach den in Anhang 1 aufgeführten Kriterien bewertet. Dabei fließt auch die Eigenständigkeit der Bearbeitung mit ein. Die Beratung durch den Dozenten umfasst im Wesentlichen die Abstimmung der Gliederung.

## **Ausschlaggebend für das Bestehen der Arbeiten sind die Vorschriften der jeweils gültigen Prüfungsordnung!**

#### **2 Ziel der Arbeiten**

#### **2.1 Projektarbeit**

Projektarbeiten stellen Prüfungsleistungen der Praxismodule dar. Es sind zwingend die Vorschriften der Prüfungsordnung in der jeweils gültigen Fassung zu beachten. In den ersten beiden Praxismodulen ist je eine Projektarbeit zu erstellen. Die Projektarbeit des zweiten Studienjahres ist zu präsentieren.

Das Ziel einer Projektarbeit bzw. der zugehörigen Präsentation ist der Transfer der in den Theoriephasen gelegten wissenschaftlichen Grundlagen zur Anwendung in den betrieblichen Praxisphasen. Die Projektarbeit hat den Kriterien einer wissenschaftlichen Arbeit zu genügen. Die Bearbeitung des Projektthemas umfasst die Vorbereitungen, das Erarbeiten und im Fall der zweiten Projektarbeit zusätzlich die Präsentation in der begleitenden Lehrveranstaltung. Bei der Anfertigung der Projektarbeit sind diese Richtlinien und Hinweise unbedingt zu beachten.

#### **2.2 Bachelorarbeit**

Die Bachelorarbeit ist eine eigenständige Prüfungsleistung. Auch hier gilt: Es sind zwingend die Vorschriften der Prüfungsordnung in der jeweils gültigen Fassung zu beachten. Die Bachelorarbeit wird in der fünften oder sechsten Praxisphase geschrieben.

Die Studierenden sollen innerhalb einer vorgegebenen Frist eine praxisbezogene Problemstellung durch selbstständige Anwendung praktischer Methoden und wissenschaftlicher Erkenntnisse bearbeiten. Die Bachelorarbeit soll zeigen, dass die Studierenden in der Lage sind, eine Problemstellung unter wissenschaftlichen Aspekten zu behandeln, den aktuellen Meinungsstand zu diskutieren und dabei eine eigene Meinung zu vertreten oder auch eigene Lösungsvorschläge zu entwickeln. Bei der Anfertigung der Bachelorarbeit sind diese Richtlinien und Hinweise unbedingt zu beachten.

#### **3 Themensuche, -vergabe und Abgabe der Arbeit**

#### **3.1 Projektarbeit**

Der Studierende wählt in Abstimmung mit dem Dualen Partner ein Thema aus, das bei seiner beruflichen Tätigkeit von Bedeutung ist. Der Inhalt der Projektarbeit sollte sich dabei an den Lerninhalten des jeweiligen Theorie- und Praxismoduls orientieren. Der Themenvorschlag ist mit dem zuständigen Studiengangsleiter abzustimmen. Nach der Genehmigung des Themas und der Zuweisung eines wissenschaftlichen Betreuers ist dieses spätestens sechs Wochen vor Abgabetermin auf moodle anzumelden. Die schriftlich ausgearbeiteten Projektarbeiten müssen fristgemäß im Sekretariat der Studienrichtung eingegangen und auf der Lernplattform Moodle hochgeladen worden sein. Bei nicht rechtzeitiger Abgabe gilt die Projektarbeit als mit "nicht ausreichend" (5,0) bewertet.

#### **3.2 Bachelorarbeit**

Der Studierende wählt in Abstimmung mit dem Dualen Partner ein Thema aus, das seinen persönlichen Neigungen und den Bedürfnissen seines Dualen Partners entspricht. Der Bearbeitungszeitraum ergibt sich aus der Langzeitplanung der Studienrichtung.

Die Studierenden schlagen der Studiengangsleitung ausformulierte Themen unter Benennung eines aus dem von der Studiengangsleitung ausgegebenen Betreuerpool in Frage kommenden Dozenten vor. Die Studiengangsleiter legen in Abstimmung mit dem Studierenden, dem Dualen Partner und dem betreuenden Dozenten das Thema endgültig fest und weisen den Dozenten als Betreuer zu.

Die Vergabe der Themen an die Studierenden und der konkrete Abgabetermin werden via Moodle oder per Mail durch das Sekretariat bekannt gegeben.

Die Bearbeitungszeit beträgt zwölf Wochen. Die fertiggestellten Bachelorarbeiten sind im Sekretariat der Studienrichtung Steuern und Prüfungswesen fristgerecht abzugeben und auf der Lernplattform Moodle hochzuladen. Bei nicht rechtzeitiger Abgabe gilt die Bachelorarbeit als mit "nicht ausreichend" (5,0) bewertet.

Eine Veröffentlichung kann nur erfolgen mit Zustimmung des Dualen Partners, des betreuenden Dozenten und eines Studiengangsleiters der Studienrichtung Steuern und Prüfungswesen.

#### **4 Betreuung der Arbeit**

#### **4.1 Projektarbeit**

In der Entstehungsphase liegt die Betreuung der Projektarbeit beim Dualen Partner. Die betriebliche Betreuung erfolgt durch den Inhaber der Ausbildungskanzlei, den Ausbildungsleiter oder die zuständige Fachabteilung. Der Betreuer sorgt hierbei gegebenenfalls für die im Betrieb erforderliche Hilfestellung. Die Hilfestellung darf das notwendige Maß nicht übersteigen. Zur wissenschaftlichen Betreuung und Bewertung der Projektarbeit benennt die Studienakademie eine qualifizierte Person. Mit dem wissenschaftlichen Betreuer ist die grundsätzliche Ausrichtung der Arbeit abzustimmen. Außerdem steht der Betreuer für Fragen im Zusammenhang mit der Bearbeitung, insbesondere der Gliederungserstellung, zur Verfügung.

#### **4.2 Bachelorarbeit**

Die Bachelorarbeit wird von einem fachkundigen Dozenten aus dem Betreuerpool der Studienrichtung ST betreut. Zunächst sichtet der Studierende die in Frage kommende Literatur, der betreuende Dozent gibt lediglich Hinweise zu grundlegender Literatur. Dieser wählt sie aber weder aus noch stellt er entsprechend ausgewähltes Material zur Verfügung. Er berät den Studierenden hinsichtlich der Gliederung, des Vorgehens und der Arbeitsweise bei der Anfertigung der Arbeit. Nach der Erstellung korrigiert und bewertet der betreuende Dozent die Arbeit. Die erteilte Note ist in einem Gutachten zu begründen. Ein Kurzgutachten ist hierfür ausreichend (vgl. Formblatt in Anhang 1).

Bachelorarbeiten mit vertraulichem Inhalt können auf Wunsch des Dualen Partners mit einem Sperrvermerk versehen werden (formloser Antrag auf Sperrvermerk); auf dem Titelblatt steht in diesem Fall der Hinweis "Vertraulich – Sperrvermerk", auf der zweiten Seite findet sich dann der Text des Sperrvermerkes (vgl. Formblatt in Anhang 5).

#### **5 Bestandteile und äußere Gestaltung der Arbeit**

#### **5.1 Bestandteile der Arbeit**

Eine Projektarbeit oder Bachelorarbeit besteht in der Regel aus folgenden Teilen (in ihrer üblichen Reihenfolge):

- $\triangleright$  Titelblatt (Deckblatt)
- Inhaltsverzeichnis (Gliederung mit Angabe der Seitenzahlen)
- Abbildungsverzeichnis (sofern erforderlich)
- $\triangleright$  Tabellenverzeichnis (sofern erforderlich)
- Abkürzungsverzeichnis
- $\triangleright$  Symbolverzeichnis (sofern erforderlich)
- Text der Arbeit, d. h. die Ausführungen zum Thema mit vorangehender "Einleitung" und Schlussteil ("Zusammenfassung")
- $\triangleright$  Anhang (bei Bedarf)
- $\triangleright$  Literaturverzeichnis
- $\triangleright$  Rechtsquellenverzeichnis (sofern erforderlich)
- Rechtsprechungsverzeichnis (sofern erforderlich)
- Verzeichnis der Verwaltungsanweisungen (sofern erforderlich)
- Selbstständigkeitserklärung.

Aus dem Titelblatt einer Projektarbeit (vgl. Anhang 3) oder Bachelorarbeit (vgl. Anhang 4) müssen neben dem eigentlichen Titel der betreffenden Arbeit auch Name, Anschrift und Kurs des Verfassers sowie der betreuende Dozent hervorgehen. Für die genaue Gestaltung sowie für erforderliche weitere Angaben auf den Titelblättern sind die jeweiligen Formblätter der Anhänge 3 und 4 zu beachten.

Das Inhaltsverzeichnis enthält alle Abschnitte der Arbeit mit Angabe der entsprechenden Seitenzahlen. Die Überschriften der Abschnitte sind schlagwortartig zu formulieren. Die Gliederungspunkte im Inhaltsverzeichnis müssen mit den Überschriften im Text übereinstimmen.

Beispiel für den grundsätzlichen Aufbau eines Inhaltsverzeichnisses:

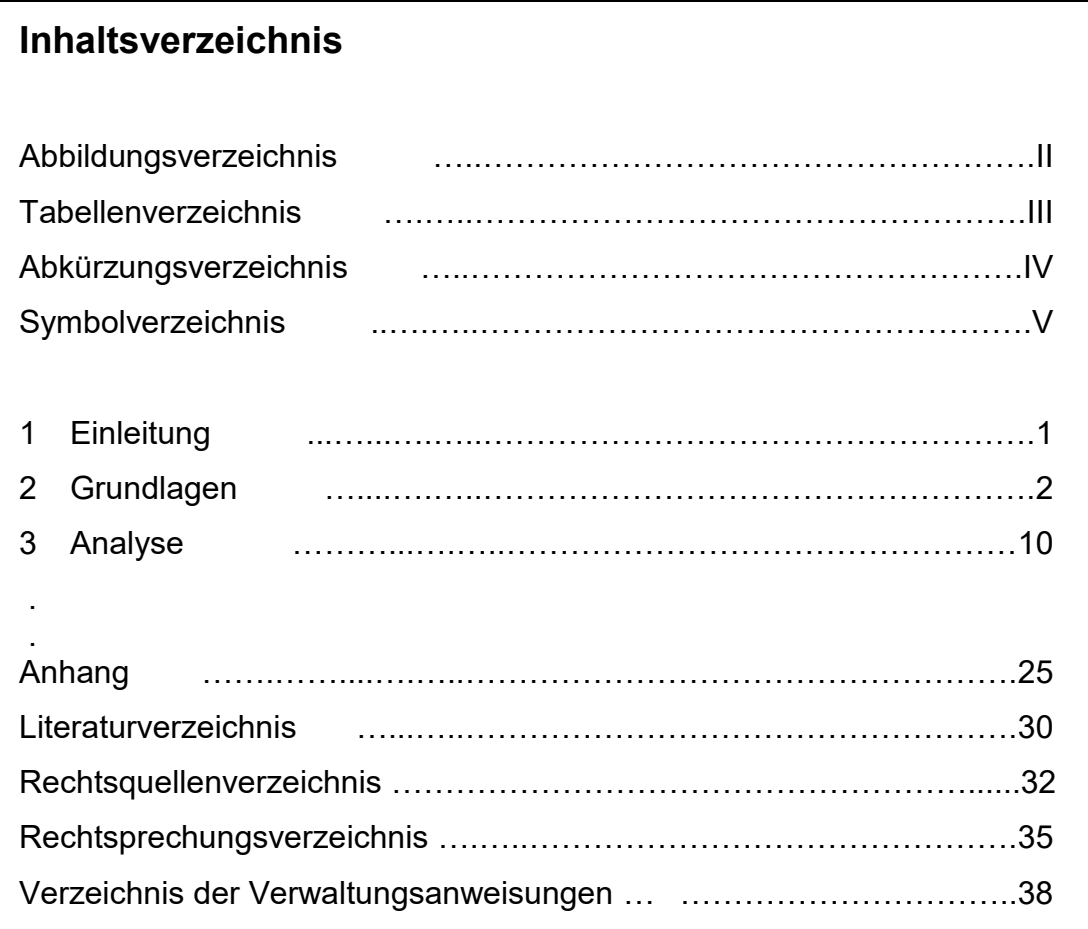

Werden Tabellen, Schaubilder, Diagramme usw. im Text verwendet, sind diese jeweils (separat) durchzunummerieren und in getrennten Verzeichnissen (z.B. Abbildungsverzeichnis, Tabellenverzeichnis) aufzuführen.

In den Verzeichnissen sind sie mit der jeweiligen vollständigen, ebenfalls wortgleichen Unterschrift wie im Haupttext sowie der (ersten) Seitenzahl anzugeben. Tabellen, Schaubilder und Diagramme können zur Veranschaulichung eingeführt werden, dürfen aber nicht dazu dienen, Ausführungen vom Text in die Abbildungen zu verlagern (insbesondere keine reinen Textabbildungen). Unter der Abbildung steht in Schriftgröße 10 der Titel, z. B. Abbildung 1: Titel der Abbildung.

Beispiel für den grundsätzlichen Aufbau eines Abbildungsverzeichnisses:

# **Abbildungsverzeichnis**

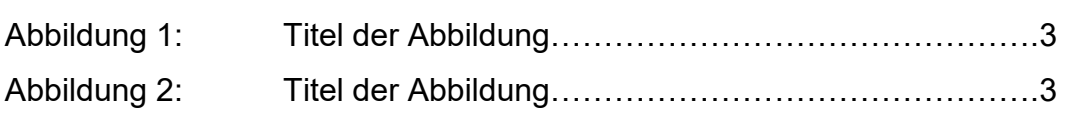

Das Abkürzungsverzeichnis gibt Aufschluss über Abkürzungen, die – z. B. für häufig zitierte Gesetzestexte, Zeitschriften etc. – verwendet wurden. Im laufenden Text sind Abkürzungen sparsam zu verwenden. Das Abkürzungsverzeichnis enthält alle in der Arbeit verwendeten Abkürzungen. Ohne Einschränkungen zulässig sind in jeder wissenschaftlichen Arbeit nur die im DUDEN als allgemein verständlich angeführten Abkürzungen und Akronyme (Kurzworte wie z. B. USA), sie müssen jedoch auch im Abkürzungsverzeichnis aufgeführt werden.

Soweit themen- bzw. fachspezifisch übliche Abkürzungen, die nicht im DU-DEN verzeichnet sind, verwendet werden, müssen diese ausnahmslos, auch wenn sie nur an einer Stelle in der Arbeit (z. B. im Literaturverzeichnis) benutzt werden, im Abkürzungsverzeichnis erklärt werden (Ausnahme Hyperlinks).

Zeitschriftentitel, Gesetzesbezeichnungen oder Kommentar-Abkürzungen, die im Literaturverzeichnis und/oder in den Fußnoten verwendet werden, sind in das Abkürzungsverzeichnis aufzunehmen.

Gesetzliche oder ähnliche Vorschriften sind regelmäßig nur abgekürzt zu zitieren. Dabei sind die amtlichen Abkürzungen maßgebend. Eigene Abkürzungen zu bilden ist unzulässig, soweit dies ausschließlich aus Gründen der Arbeitserleichterung oder aus Platzmangel erfolgt.

Beispiel für den grundsätzlichen Aufbau eines Abkürzungsverzeichnisses:

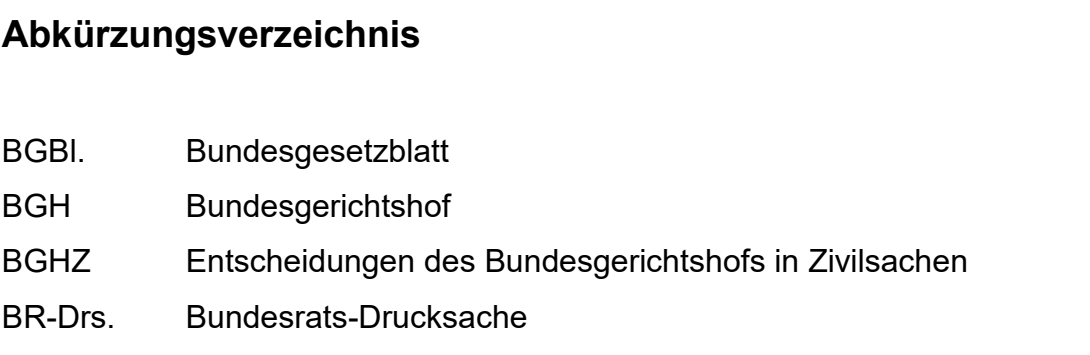

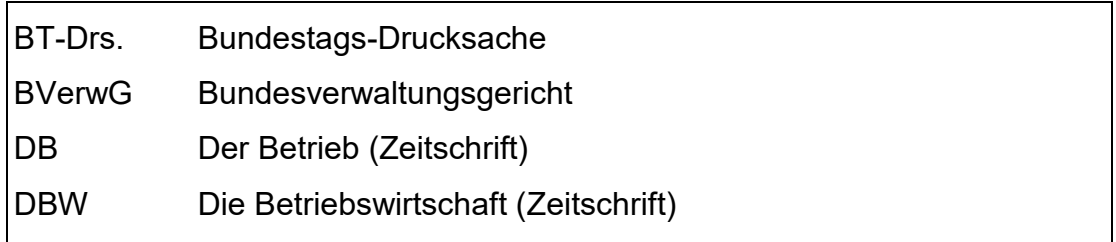

Der Text der Arbeit beginnt auf einer neuen Seite mit der Überschrift des ersten Abschnittes. Für ein neues Kapitel wird keine neue Seite begonnen.

Unter Umständen kann ein Anhang erforderlich sein, in dem Schaubilder, Statistiken etc. enthalten sind. Dieser Anhang ist unmittelbar nach dem Text, beginnend mit einer neuen Seite, zu platzieren.

Die Arbeit schließt, wieder mit einer neuen Seite beginnend, mit dem Literaturverzeichnis, das alle zitierten Quellen alphabetisch aufführt (vgl. Kapitel 10.2).

Der Projekt- und Bachelorarbeit wird am Ende eine Selbstständigkeitserklärung (gemäß Anhang 6) mit eigenhändiger Unterschrift beigefügt. Dieser Bestandteil der Arbeit wird als letzte Seite platziert und nicht im Inhaltsverzeichnis aufgeführt.

## **5.2 Paginierung**

Alle Seiten des Textes einschließlich des Literatur- und Rechtsprechungsverzeichnis, werden durchgehend gezählt. Die Seitenzahl (arabische Ziffern; Schrift Arial) steht oben in der Mitte über dem Schriftspiegel zwischen zwei jeweils durch eine Leertaste von der Zahl getrennten Gedankenstrichen. Inhalts-, Abbildungs-, Tabellenverzeichnis etc., die vor der eigentlichen Arbeit stehen, sind mit römischen Zahlen zu nummerieren. Eine Ausnahme bildet lediglich das Titelblatt: Diese Seite wird zwar mitgezählt, die Seitenzahl erscheint jedoch nicht.

## **5.3 Formale Gestaltung**

## **5.3.1 Anzahl und Art der Exemplare**

- 1) Projektarbeiten:
	- eine Papierausfertigung (getackert und gelocht)
- zwei elektronische Versionen: eine mit den Papierausfertigungen identische PDF-Version und eine um alle personen- und betriebsbezogenen Daten bereinigte Word-Version, hochzuladen auf Moodle.
- 2) Bachelorarbeiten:
	- zwei Papierausfertigungen (eine Version getackert und gelocht, eine gebundene Version und auf Wunsch des Betreuers zusätzlich eine weitere gebundene Version)
	- zwei elektronische Versionen: eine mit den Papierausfertigungen identische PDF-Version und eine um alle personen- und betriebsbezogenen Daten bereinigte Word-Version, hochzuladen auf Moodle.

Sowohl bei Projekt- als auch bei Bachelorarbeiten ist die verwendete Literatur auf einem USB-Stick einzureichen. Dabei ist die zitierte Fundstelle in der Originalquelle zu markieren und mit der entsprechenden Fußnotennummer zu versehen (es reicht die jeweilige zitierte Seite aus). Sollten Sie sich KI-basierte Werkzeuge zunutze machen, gilt Entsprechendes.

## **5.3.2 Umfang**

Der Umfang der Projektarbeit beträgt 20–30 Seiten, wobei sich diese Angabe auf die reinen Textseiten bezieht. Sofern Textseiten Tabellen, Abbildungen o. Ä. enthalten, sind diese Seiten genauso zu berücksichtigen, d. h. Abbildungen und dergleichen werden nicht vom ermittelten Seitenumfang abgezogen. Die Präsentationszeit liegt bei ca. 15 Minuten, inklusive Diskussion ca. 30 Minuten. Der Umfang der Bachelorarbeit beträgt 60–80 Seiten. Die Angaben beziehen sich auf sämtliche Seiten der Arbeit, angefangen vom Titelblatt bis einschließlich aller Quellenverzeichnisse.

Projekt- und Bachelorarbeiten sind auf weißes Papier der Größe DIN A4 zu schreiben. Alle Blätter dürfen nur einseitig beschrieben werden.

#### **5.3.3 Gestaltung der Textseiten**

• Schriftart/Schriftgrad:

Die Arbeiten sind in der Schrift "Arial" Größe "12 Punkt" zu erstellen.

Fußnoten werden in "10 Punkt" formatiert (vgl. Kapitel 10.1). Nur für das Titelblatt (vgl. Anhang 3 und 4) bestehen Ausnahmen.

Überschriften:

Überschriften sind in der gleichen Schriftgröße wie der Haupttext zu drucken; sie können durch Fettdruck hervorgehoben werden. Es soll keine Leerzeile zwischen einer Überschrift und dem folgenden Haupttext eingefügt werden. Es genügt, einen kleineren Abstand in die Formatvorlage einzugeben. Sie sind zwingend linksbündig zu formatieren. Der Text wird bei Untergliederung nicht eingerückt.

• Zeilenabstand:

Der Zeilenabstand ist 1,5-zeilig für den Text und einzeilig für die Fußnoten. Im Inhaltsverzeichnis und Literaturverzeichnis etc. kann auch einzeilig formatiert werden.

• Absatzgestaltung:

Um die Absätze zwischen den einzelnen Textpassagen bzw. Kapiteln zu verdeutlichen, sind diese mit einem Abstand (vor oder nach) von mindestens 6 Punkten zu versehen; ein Einschub in der Anfangszeile reicht nicht aus.

#### • Zeilenausrichtung:

Für die Ausrichtung des Haupttextes, der Fußnoten sowie des Literaturund Rechtsprechungsverzeichnisses ist Blocksatz anzuwenden.

Aufzählungen:

Alle Arten von Aufzählungen sind zwingend linksbündig zu formatieren. In jedem Fall sind auch hier Worttrennungen anzuwenden.

• Hervorhebungen:

Unterstreichungen, g e s p e r r t e und alle **extravaganten** Formatierungen sowie *Mehrfachformatierungen* sind zu vermeiden.

Seitenzahlen/Kopfzeile:

Die Seitenzahlen stehen in der Kopfzeile in der Mitte über dem Schriftspiegel zwischen zwei jeweils durch eine Leertaste von der Zahl getrennten Gedankenstrichen. Der Abstand vom oberen Blattrand zur Seitenzahl beträgt ca. 1,25 cm. Außer dem Titelblatt sind sämtliche Blätter zu nummerieren: Die dem Textteil vorausgehenden Angaben sind mit römischen Seitenzahlen (Inhalts-, Abbildungs- und Abkürzungsverzeichnis etc.), die restlichen Seiten sind mit arabischen Ziffern zu versehen.

Silbentrennung:

Um bei der geforderten Formatierung eventuell entstehende, die Lesbarkeit des Textes erschwerende Freiräume zwischen den einzelnen Wörtern oder einen ungleichmäßigen rechten Rand zu vermeiden, ist am Zeilenende gegebenenfalls eine Silbentrennung vorzunehmen. Sofern hierfür die automatische Silbentrennung verwendet wird, sollten die einzelnen Trennungen noch einmal manuell auf ihre Richtigkeit geprüft werden.

Seitenränder/Satzspiegel:

Auf jedem Blatt sind folgende Randmaße einzuhalten (ausgenommen Titelblatt):

- links 4,0 cm
- $\bullet$  rechts 2,0 cm
- oben 2,0 cm
- unten 2,0 cm.

## **5.3.4 Rechtschreibung und Grammatik**

Der Verfasser hat nicht nur auf die sachliche Richtigkeit der Arbeit zu achten, sondern auch auf eine fehlerfreie Rechtschreibung, Trennung, Zeichensetzung und Grammatik. Hierbei sind die Regeln des Dudens in der jeweils aktuellen Fassung maßgebend. Soweit die Regeln mehrere Schreibweisen oder Zeichensetzungen zulassen, ist innerhalb der Arbeit auf Einheitlichkeit zu achten. Ausgenommen von der neuen Rechtschreibung bleiben aufgenommene direkte Zitate, die nach den alten Rechtschreib- und Zeichensetzungsregeln erstellt wurden. Amtliche Formulierungen des Gesetzgebers haben Vorrang. Verstöße gegen diese Regeln können die Arbeit insgesamt stark abwerten.

#### **6 Gliederung**

#### **6.1 Aufgaben der Gliederung**

Eine wissenschaftliche Arbeit beginnt mit einer Gliederung (Inhaltsverzeichnis). Sie soll den Inhalt und gleichzeitig den logischen Aufbau der Arbeit widerspiegeln. Das setzt voraus, dass treffende und vor allem auch aussagekräftige Überschriften für die einzelnen Gliederungspunkte gewählt werden. Überschriften wie "Allgemeines" sollten vermieden werden. Die Überschriften der einzelnen Kapitel, Abschnitte und Unterpunkte sollen möglichst kurz formuliert sein; ganze Sätze sind zu vermeiden. Am Ende einer Überschrift steht kein Satzzeichen. Überschriften sind konsequent mit oder ohne Artikel zu formulieren. Überschriften sollen keine Fragen enthalten.

#### **6.2 Formaler Aufbau der Gliederung**

Unter dem formalen Aufbau der Gliederung soll hier die Bezeichnungsweise der auf verschiedenen Ebenen stehenden Abschnitte verstanden werden. Als Gliederung ist zwingend die numerische/dekadische Ordnung (sogenannte Dezimalklassifikation) zu verwenden. Hierbei werden den einzelnen Kapiteln der Arbeit arabische Ziffern zugeordnet. Die darunter folgenden Abschnitte werden mit zwei arabischen Ziffern versehen, von denen die erste das Kapitel der Arbeit und die zweite den Abschnitt innerhalb des Kapitels kennzeichnet; analog wird für alle weiteren Unterpunkte verfahren. Dabei ist zwischen den einzelnen Zahlen jeweils ein Punkt zu setzen, damit deutlich wird, dass es sich z. B. nicht um das zwölfte Kapitel der Arbeit handelt (bei Schreibweise "12"), sondern um den zweiten Abschnitt des ersten Kapitels (Schreibweise "1.2"). Nach der letzten Ziffer wird nie ein Punkt gesetzt.

Beispiel Darstellungsweise:

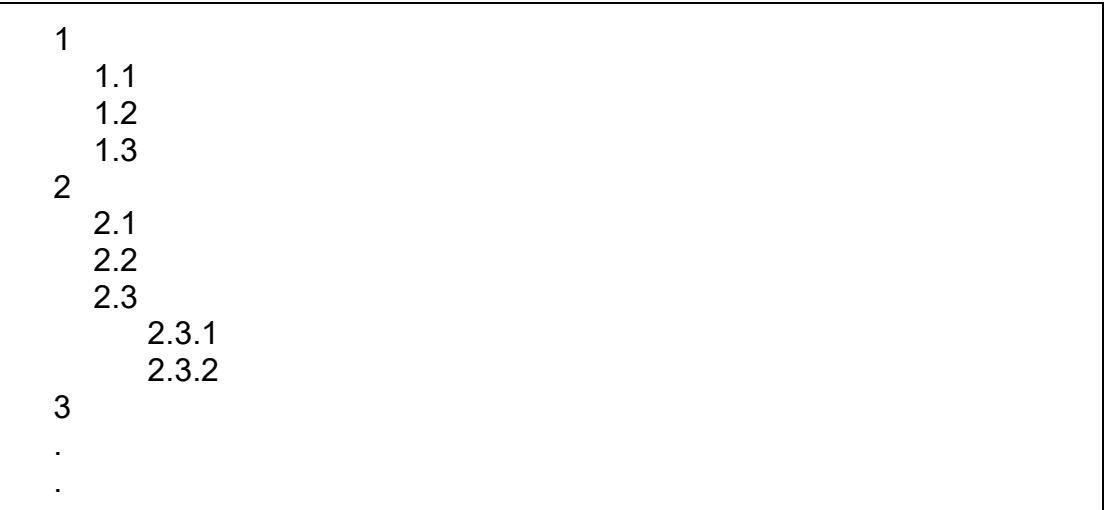

Die Dezimalklassifikation bietet den Vorteil, dass die Bezeichnung eines Abschnittes sofort dessen Stellung im Gliederungsgefüge der Arbeit erkennen lässt. Außerdem sind bei diesem System der Tiefe der Gliederung keine Grenzen gesetzt, wobei aber zu bemerken ist, dass die Tiefe der Gliederung immer im Verhältnis zum Umfang der betreffenden Arbeit stehen muss.

#### **6.3 Logischer Aufbau der Gliederung**

Wesentlicher Bestandteil einer wissenschaftlichen Arbeit ist eine Gliederung. Der "rote Faden" der Arbeit muss bereits durch die Gliederung deutlich werden. Grundsätzlich ist das Gliederungsprinzip "vom Allgemeinen zum Speziellen" zu wählen.

Die Gliederung einer wissenschaftlichen Arbeit gliedert den nachfolgenden Text in einzelne Teile, die in unterschiedlichen Beziehungen zueinander stehen. Die einzelnen Teile und ihre Beziehungen zueinander sollen in der Gliederung deutlich werden. Alle auf der gleichen Stufe stehenden Teile – also die einzelnen Kapitel, die Abschnitte eines Kapitels oder die Unterpunkte in einem Abschnitt – sollten inhaltlich und auch dem Umfang nach in etwa gleichgewichtig sein. Das bedeutet nicht, dass die betreffenden Teile unbedingt gleich lang sein müssen. Die Einleitung einer Arbeit wird z. B. meist erheblich kürzer ausfallen als der oder die Hauptteil(e). Ist aber beispielsweise von vier Unterpunkten der erste länger als die drei übrigen zusammen, so sollte möglichst ein anderes Gliederungskriterium gefunden werden.

Weiterhin ist zu beachten, dass der in der Überschrift eines Kapitels genannte Sachverhalt durch die einzelnen Abschnitte und Unterpunkte hinreichend erläutert wird. Die einzelnen Abschnitte und Unterpunkte müssen unter die gemeinsame Kapitelüberschrift passen. Unmittelbar unter der gemeinsamen Überschrift folgt kein Text, sondern der erste Unterpunkt, dann der zu diesem Unterpunkt gehörende Text.

Beispiel:

1 Ziel der Arbeiten 1.1 Projektarbeiten Text ...........

Existiert zum ersten Unterpunkt (z. B. 4.1) wiederum ein Unterpunkt (z. B. 4.1.1), so ist die Überschrift des zweiten Unterpunktes (hier: 4.1.1) unmittelbar nach dem ersten Unterpunkt (hier: 4.1) anzuordnen. Danach folgt der Text des zweiten Unterpunktes. Ein Unterpunkt 4.1 wird nur gebildet, wenn mindestens ein weiterer Unterpunkt 4.2 existiert.

Beispiel:

4 Äußere Gestaltung 4.1 Bestandteile der Arbeit 4.1.1 Titelblatt Text ...............

Im Interesse der Übersichtlichkeit ist eine zu tiefe Untergliederung zu vermeiden. Im Rahmen einer Bachelorarbeit sollte in der Regel eine drei- bis vierstellige Gliederung genügen. Ferner ist zu beachten, dass jeder Überpunkt in mindestens zwei Unterpunkte zerfällt. Die Aufteilung eines Kapitels in nur einen Unterpunkt ist unlogisch.

Es ist unbedingt erforderlich, dass jeder Teil der Arbeit in der Gliederung auch genannt wird. Die Überschrift eines Gliederungspunktes darf nicht so formuliert und geschrieben werden, dass sie gleichzeitig Bestandteil des ersten Satzes des nachfolgenden Textes ist.

#### **7 Bedeutung der Bestandteile von Projekt- und Bachelorarbeiten**

#### **7.1 Einleitung, Hauptteil und Schlussteil**

Erfahrungsgemäß wird auf die Einleitung ("Problemstellung") und den Schlussteil ("Zusammenfassung") im Verhältnis zu den Hauptteilen der Arbeit zu wenig Wert gelegt.

In der Einleitung sind nach einer kurzen Hinführung zum Thema und unter Umständen einer kurzen Darstellung der Ausgangssituation die zu behandelnden Probleme zu skizzieren und in ihrer Bedeutung und ihrem Umfang verständlich zu machen. Gegebenenfalls ist auch auf die Verbindung zu anderen wichtigen, aber im Rahmen der Arbeit nicht oder nur am Rande behandelten Themen hinzuweisen. Die Zerlegung eines Problems in Teilprobleme und der Hinweis darauf, wie diese Teilprobleme am geschicktesten diskutiert werden können, um sie einer Lösung näherzubringen, gehören ebenfalls hierher. Arbeitsergebnisse sollten noch nicht vorweggenommen werden. Schließlich ist in der Problemstellung noch die Zielsetzung der Arbeit zu nennen. Der Gang der Untersuchung ist sehr knapp zu halten und soll dem Leser die gewählte Vorgehensweise zur Lösung der behandelten Problematik aufzeigen. Entwickeln Sie einen "roten Faden", der den Leser durch den weiteren Verlauf Ihrer Arbeit führt. Die Endfassung der Einleitung sollten Sie daher erst nach Abschluss des Hauptteils verfassen. Eigene Schwerpunkte und thematische Abgrenzungen müssen hier deutlich gemacht und sachlich (Verweis auf Platzmangel ist nicht ausreichend) begründet werden. Es kann auch ein Hinweis auf die Quellen- bzw. Literaturlage erfolgen. Zu vermeiden ist aber die bloße Wiederholung des Inhaltsverzeichnisses in der Einleitung. Auf eine formale Untergliederung der Einleitung kann jedoch verzichtet werden.

Im Hauptteil der Arbeit, der in der Regel aus zwei oder mehr Kapiteln besteht, soll dann eine Lösung für das zugrundeliegende Problem erarbeitet werden. Er enthält die zentrale Auseinandersetzung mit dem zu bearbeitenden Stoff. In diesem werden die in der Literatur gefundenen Ansätze, Aussagen, Argumentationen, Ergebnisse und methodischen Zugangsweisen im Hinblick auf die leitende Fragestellung dargestellt, komprimiert und systematisiert. Der Verfasser muss hier seine eigenständige analytische Leistung vollbringen, indem insbesondere zusammengefasst, verknüpft, themenbezogen interpretiert wird, unter Umständen Lücken und Widersprüche herausgearbeitet und schließlich die die Fragestellung beantwortenden Aussagen formuliert werden. Dabei ist sowohl bei der Gliederung des Hauptteils als auch bei der Textstrukturierung innerhalb der einzelnen Gliederungspunkte bzw. Absätze auf eine stringente Argumentation (roter Faden!) zu achten.

Im Schlussteil sind die in der Arbeit behandelten Probleme nochmals kurz aufzugreifen und die wesentlichen Ergebnisse der Arbeit in prägnanter Weise zu präsentieren, wobei weniger auf deren Vollständigkeit als auf deren Gewicht Wert zu legen ist. Der Schlussteil kann als "Zusammenfassung" bzw. "Fazit" ausgestaltet werden. Bei der Erstellung einer "Thesenförmigen Zusammenfassung" sind die einzelnen Thesen durch Absätze voneinander zu trennen. Insgesamt sollen es Einleitung ("Problemstellung") und Schlussteil ("Zusammenfassung") einem mit dem Thema vertrauten Leser erlauben, den Inhalt der Arbeit und deren wichtigste Ergebnisse zu erkennen.

#### **7.2 Anhang**

Hauptbestandteile eines Anhanges, der unmittelbar im Anschluss an den Haupttext steht, sind ergänzende Materialien, Dokumente und Übersichten, die geeignet sind, weitere themenbezogene Informationen zu geben oder die – aus den verschiedensten Gründen – dem Leser nur schwer oder überhaupt nicht zugänglich sind. Inhaltlich darf im Anhang nur stehen, was nicht zwingend zum Verständnis des Textes gehört. Mit anderen Worten: Der Text einer Arbeit darf nicht (z. B. infolge Platzmangels aufgrund der Seitenzahlbegrenzung) unter anderem Vorzeichen – nämlich dem des Anhanges – fortgesetzt werden. Der Anhang steht unmittelbar im Anschluss an den Haupttext, wobei die arabische Seitenzählung weiterläuft. Jeder einzelne Bestandteil eines Anhanges wird getrennt bezeichnet (z. B. Anhang A, B, C … oder Anhang 1, 2, 3 ...). Quellenangaben im Anhang werden (wie im Text) unterhalb eines Zitatstrichs (fortlaufend nummeriert) angeführt. Die Nummerierung schließt sich an die Fußnoten im Text an und beginnt nicht neu mit "1".

#### **8 Hinweise zur Zitiertechnik**

Einwandfreies Zitieren ist Ausdruck wissenschaftlicher Sorgfalt und Ehrlichkeit. Übernommenes, fremdes Gedankengut ist als solches zu kennzeichnen,

gleichgültig ob direkt oder indirekt zitiert wird. Dabei ist grundsätzlich satzweise zu zitieren. Nur für den Fall, dass ein kompletter Absatz aus einer einzigen Quelle (sinngemäß) übernommen wird, kann auch absatzweise zitiert werden, sofern dies durch einen entsprechenden Hinweis in der Fußnote (z. B. durch "Vgl. zu diesem Absatz …") kenntlich gemacht wird. Generell gilt, dass jedes Zitat mit Hilfe des Literaturverzeichnisses nachprüfbar sein muss. Wissenschaftliches Arbeiten besteht nicht darin, möglichst viele direkte (wörtliche) Zitate lückenlos aneinanderzureihen. Indirekte (sinngemäße) Zitate sind die Regel. Direkte Zitate sind sehr sparsam zu verwenden.

Direkte (wörtliche) Zitate beginnen und enden mit Anführungszeichen. Sie erfordern buchstäbliche Genauigkeit. Anmerkungen des Verfassers oder optische Veränderungen sind kenntlich zu machen (z. B. innerhalb des direkten Zitats: [Anm. d. Verf.], in der Fußnote: [Hervorhebung nicht im Original]). Hervorhebungen im Original sind im Zitat wiederzugeben und durch Erläuterungen zu verdeutlichen (z. B. in der Fußnote: [i. O. teilweise hervorgehoben]). Auslassungen in einem wörtlichen Zitat werden, wenn es sich nur um ein Wort handelt, durch zwei Punkte (".."), sonst durch drei Punkte ("...") angedeutet. Zitate in einem direkten Zitat werden am Anfang und am Ende mit einem Apostroph ('...') versehen. Eigentümlichkeiten bzw. Fehler im Originaltext können mit einem "[sic!]" oder "[!]" kenntlich gemacht werden. Der Quellenhinweis (in der Fußnote) bei direkten Zitaten erfolgt ohne "Vgl. ...". Generell gilt die Regel, dass mit wörtlichen Zitaten sehr sparsam umgegangen werden soll; vorzugsweise sollen die Aussagen der eigenen Arbeit in eigenen Worten erfolgen. Lediglich dann, wenn jemand anders eine Formulierung geprägt hat, die so prägnant oder entscheidend ist, dass sie unbedingt wörtlich mitgeteilt werden soll, ist ein wörtliches Zitat angebracht.

Indirekte Zitate liegen bei der sinngemäßen Übernahme von Gedanken eines anderen Autors vor. Der Umfang des Zitats muss eindeutig erkennbar sein. Der Quellenhinweis (in der Fußnote) bei indirekten Zitaten beginnt mit "Vgl. ...". Gegebenenfalls ist der Bezug der zitierten Quelle zu der eigenen Ausarbeitung weiter zu spezifizieren, z. B. durch Abkürzungen wie "a. A." (anderer Ansicht) oder "gl. A." (gleicher Ansicht). Soll zum Ausdruck gebracht werden, dass eine Vielzahl von Autoren eine bestimmte Auffassung/Meinung vertreten, kann dies mit dem Hinweis "h. M." (herrschende Meinung) verdeutlicht werden.

Wird der Verfasser eines Buches etc. im Text namentlich erwähnt, soll das nicht durch Schreiben des Namens in Großbuchstaben oder Kursivschrift besonders hervorgehoben werden; Vornamen, akademische Grade, Titel usw. sind nicht anzuführen.

Bei sonstigen Quellen, wie z. B. Tabellen, Abbildungen etc., beginnt der Quellenhinweis in der Fußnote ohne "Vgl. ...". Wird eine Tabelle, Abbildung etc. im Rahmen der wissenschaftlichen Arbeit geändert bzw. angepasst, ist der Quellenhinweis zu ergänzen mit "In Anlehnung an ...". Unterhalb der Abbildung folgt dem Titel eine hochgestellte Zahl zur Quellenangabe (z. B. Abbildung 1: Titel der Abbildung<sup>18</sup>).

Das Ende eines Zitats ist durch eine hochgestellte Zahl (...<sup>18</sup>) zu kennzeichnen. Bezieht sich das übernommene Gedankengut auf den ganzen Satz (Halbsatz), muss diese Fußnotenzahl grundsätzlich nach dem Punkt (Komma, Semikolon) gesetzt werden. Bei direkten Zitaten ist die Fußnotenzahl stets nach dem Ende des Zitats, d. h. unmittelbar nach dem zweiten Anführungszeichen, zu setzen. Gleiches gilt, wenn lediglich ein einzelner Begriff übernommen wird. Auch in diesem Fall muss die Fußnotenzahl direkt (ohne Leerzeichen) folgen.

Fußnoten sind fortlaufend zu nummerieren, d. h. eine seiten- oder kapitelweise Nummerierung ist nicht zulässig. Die Fußnoten sind vom Textteil mit einem Strich deutlich abzugrenzen. Sie sind auf der Seite wiederzugeben, auf der im Haupttext zitiert wird. Ein Umbruch des Fußnotentextes auf die nächste Seite ist zu vermeiden. Sollen zu einem wörtlichen oder sinngemäßen Zitat weitere Fundstellen angeführt werden, bleibt es bei einem Fußnotenzeichen im Text. In der entsprechenden Fußnote ist nach der Quellenangabe jeder Fundstelle mit einem Semikolon oder "vgl. hierzu auch" fortzufahren.

Grundsätzlich ist nach dem Originaltext zu zitieren und nicht nach der Sekundärliteratur: Das wissenschaftlich abgesicherte Zitat hat nur eine Fundstelle, die Originalquelle. Der Weg zum "geistigen Vater" bzw. zur "geistigen Mutter" ist oftmals mühsam, sichert aber allein das korrekte Zitat.

Nur wenn das Original (trotz großer Bemühungen) unzugänglich ist, darf nach einer Quellenangabe in der Sekundärliteratur zitiert werden. Nach Angabe der Originalquelle wird dann die Sekundärquelle mit "zit. nach ..." oder "op. cit. ..."

im Literaturverzeichnis aufgenommen. In den Fußnoten ist entsprechend zu verfahren.

Die Vorgabe, die Originalquelle zu zitieren, gilt auch bzw. insbesondere für die Wiedergabe von Regelungen aus Rechnungslegungsstandards. Sofern im Text beispielsweise die Vorschriften zur Ausbuchung finanzieller Vermögenswerte nach IFRS/IAS dargestellt werden, sind nicht Zeitschriftenaufsätze oder Lehrbücher über die Bilanzierung von Finanzinstrumenten als Quelle zu zitieren, sondern die entsprechenden Textstellen in den IFR/IAS – und zwar absatzgenau (z. B. IFRS 15.79 (c) (ii)).

Geltende Gesetze werden grundsätzlich nicht in den Fußnoten als Quelle zitiert, sondern im Text selbst aufgeführt. Sie werden jedoch, falls abgekürzt, in das Abkürzungsverzeichnis aufgenommen.

Kein Zitat darf aus seinem Zusammenhang gerissen werden, sinnentstellende Auslassungen sind unzulässig. Bei allen Zitaten ist die Angabe von Anfangsund Endseite erforderlich. Werden z. B. mehrere Seiten zitiert, so ist ein Zitat "S. 15 ff." nicht erlaubt, da unklar ist, ob z. B. die S. 15–17 oder die S. 15–25 gemeint sind. Beim Zitieren zweier aufeinanderfolgender Seiten kann entweder einheitlich "S. 15 f." oder "S. 15–16" verwendet werden. Entsprechend ist bei Fundstellenangaben aus Gesetzen oder Rechnungslegungsstandards zu verfahren (z. B. IFRS 15.76–79).

Die wissenschaftliche Zitierfähigkeit des Internets ist strittig. Da jedoch viele Informationen aus unterschiedlichen Gründen nahezu ausschließlich im Internet bereitgestellt werden (z. B. Arbeitsberichte, Working Papers), bedarf es der Hinzuziehung dieses Mediums. Da grundsätzlich nur der Informationsgehalt und nicht das Medium entscheidend ist, gelten bis auf Weiteres folgende Richtlinien, die sich insbesondere aus dem Problem der Überprüfbarkeit der Zitate ergeben:

 Auf Informationen aus dem Internet ist nur dann zurückzugreifen, wenn sie (noch) nicht in zitierfähig gedruckter Form (Bücher, Zeitschriften etc.) vorliegen oder nur sehr schwer zu beschaffen sind. Da sich Daten im Internet kurzfristig ändern und zu einem späteren Zeitpunkt unter Umständen nicht mehr nachvollzogen werden können, sind die verwendeten Quellen als Ausdruck oder Datei in geordneter Form bereitzuhalten und auf Anforderung dem Betreuer/der Studienrichtung zur Verfügung zu stellen.

Quellenbelege sollen eindeutig identifizierbar sein.

#### **9 Hinweise zum Einsatz von KI-basierten Werkzeugen**

KI-basierte Werkzeuge, wie beispielsweise der textbasierte Chatbot ChatGPT von OpenAI oder BARD von Google, verfügen über viele Funktionen, die bei der Anfertigung einer wissenschaftlichen Arbeit von großem Nutzen sein können.

Solche Chatbots, also textbasierte Dialogsysteme als Benutzerschnittstelle, welche auf maschinellem Lernen beruhen, reihen Worte mit der größten Passwahrscheinlichkeit aneinander. Das System kann dabei auf Trainingsdaten zurückgreifen, die eingespeist wurden.

Bei der Verwendung KI-basierter Werkzeuge bestehen folgende Risiken:

- Eingeschränkte Trainingsdaten: Auf Grund nicht aktualisierter eingespeister Trainingsdaten können wichtige Informationen fehlen, insbesondere aktuelle und wissenschaftliche Quellen.
- Keine Gewähr für Richtigkeit: KI-basierte Werkzeuge übernehmen keine Gewähr für sachliche Richtigkeit, so dass Antworten falsch sein können. Dies betrifft auch falsch generierte Zitate oder Quellen.

Folgende rechtliche Rahmenbedingungen sind bei der Nutzung KI-basierter Werkzeuge zu berücksichtigen:

- Datenschutz/Sperrvermerk: Werden eigene Texte oder Fragen in KI-Tools eingegeben, sind Sperrvermerke und Datenschutzbestimmungen des Dualen Partners zu berücksichtigen.
- Urheberrecht: Gibt das KI-Tool Werke anderer Autoren nahezu unverändert im KI-generierten Inhalt wieder, besteht deren Urheberrecht möglicherweise auch am generierten Inhalt. Für den Nutzer ist dies nicht erkennbar, der durch die Verwendung dieses generierten Inhaltes daher eine Urheberrechtsverletzung begehen könnte, so dass vor einer blinden Übernahme KI-generierter Erzeugnisse zu warnen ist.

 Lizenz- oder Nutzungsbedingungen der jeweilig verwendeten Software können vorschreiben, dass auf die Verwendung der KI-generierten Texte hinzuweisen ist und die Nutzer dazu verpflichtet sind, diesen Bedingungen nachzukommen.

Prüfungsrechtlich ist der Einsatz KI-basierter Werkzeuge wie folgt einzuordnen:

- Zitierung: KI-Tools selbst sind keine zitierfähigen Quellen im Sinne einer Primärquelle. Es gelten die Ausführungen im untenstehenden Absatz "Form der Kenntlichmachung KI-generierter Texte und sonstiger *Inhalte*".
- Eine Urheberschaft des Nutzers am KI-generierten Inhalt kommt nur ausnahmsweise dann in Betracht, wenn der Einfluss der KI untergeordnet war, was bei der Nutzung von ChatGPT in aller Regel nicht der Fall ist, da nur ein Arbeitsbefehl ("prompt") verlangt wird, die maßgebliche Arbeit das Tool jedoch selbst leistet.
- Kennzeichnungspflicht: Da der Einsatz von KI-basierten Werkzeugen bei Prüfungsleistungen gegen den Grundsatz der Erbringung einer persönlichen und selbstständigen Prüfungsleistung verstößt, gebietet es der Grundsatz der Eigenständigkeit, dass die Erstellung der Prüfungsleistung nicht vollständig der KI übertragen wurde und der Grundsatz der Selbstständigkeit, dass vorgetäuschte Leistungen nicht Gegenstand einer Bewertung sein dürfen. Es muss daher für Dritte erkennbar sein, welche Bestandteile (Textteile/Abbildungen/Tabellen) der Arbeit in welchem Ausmaß KI-basiert generiert wurden. Dies festzustellen, ist das Ziel der "Hilfsmittelangabe zum Einsatz von KI-basierten Werkzeugen bei der Anfertigung von wissenschaftlichen Arbeiten" (Formular im Anhang).

Form der Kenntlichmachung KI-generierter Texte und sonstiger Inhalte:

 Quellennachweis: Wurde ein KI-generierter Text oder sonstiger Inhalt wortwörtlich oder sinngemäß übernommen, ist dies mit einer Fußnote zu belegen und in einem separaten Verzeichnis aufzuführen, wobei die Texte bzw. Inhalte als pdf-Datei in den elektronischen Beigaben zu hinterlegen sind.

Zusätzlich müssen die Inhalte durch Angaben von Primärquellen belegt werden.

 Übersicht verwendete Hilfsmittel: Wurden KI-generierte Inhalte in der Prüfungsleistung übernommen, sind die Art und Weise sowie der Umfang ihres Einsatzes mittels des Formulars "Hilfsmittelangabe zum Einsatz von KI-basierten Werkzeugen bei der Anfertigung von wissenschaftlichen Arbeiten" nach der "Selbstständigkeitserklärung" beizufügen (vgl. Formular im Anhang). Das Formular ist auch bei Nichtverwendung KI-basierter Werkzeuge beizufügen.

Prüfungsrechtliche Folgen bei unterlassener Kennzeichnung:

- Wissenschaftliches Fehlverhalten: Die unmarkierte Übernahme KI-generierter Inhalte, die deren wahre Herkunft verschleiert, verstößt gegen die Regeln guter wissenschaftlicher Praxis und stellt mithin ein wissenschaftliches Fehlverhalten dar.
- Täuschung: Der nicht transparent gemachte Einsatz von KI-Werkzeugen widerspricht der bei einer wissenschaftlichen Arbeit abzugebenden "Selbstständigkeitserklärung" und stellt daher einen Täuschungsversuch im Sinne der StuPrO DHBW Wirtschaft dar.
- Folgen: Sanktionsbewertung der Prüfungsleistung mit "nicht bestanden" bzw. "nicht ausreichend" (5,0), bis hin zur Exmatrikulation.

#### **10 Bemerkungen zum Stil der Arbeit**

Wissenschaftliches Arbeiten erfordert eine klare Sprache. Zum einen gilt dies hinsichtlich des Stils: Bedenken Sie stets, dass Sie anhand des Geschriebenen verstanden und auch beurteilt werden müssen. Prüfen Sie Ihre Sprache und Ihren Stil auf unklare, missverständliche oder falsche Begriffe. Prüfen Sie, ob Ihnen selbst immer klar ist, was Sie sagen möchten, und ob Sie genau wissen, was ein verwendeter Fachbegriff oder ein Fremdwort exakt bedeutet. Die Verwendung von Fachausdrücken ist einer wissenschaftlichen Arbeit angemessen, eine übermäßige Häufung von Fremdwörtern ist hingegen kein Beweis von Wissenschaftlichkeit oder Kompetenz. Unpräzise Begriffe, eine saloppe Sprache sowie Füllwörter sollten vermieden werden, ebenso unübersichtliche Satzgebilde oder Schachtelsätze. Schreiben Sie daher eindeutig!

Versuchen Sie nicht, inhaltliche Unklarheiten hinter geschraubten oder vermeintlich "wissenschaftlichen" Formulierungen zu verstecken! Eine klare Sprache setzt zum anderen die fehlerlose Anwendung von Rechtschreibung und Grammatik voraus, da Verstöße gegen diese Regeln das richtige Erfassen der Aussage erschweren. Daher sind unter anderem die nachfolgenden Punkte zu beachten:

- Hauptgedanken sollten im Hauptsatz, weniger wichtige Gedanken im Nebensatz stehen. Lange Schachtelsätze sollten vermieden werden.
- Ein einziger Satz rechtfertigt keinen eigenen Absatz.
- Nichtssagende Ausdrücke (z. B. man, ungeheuer, ungemein ...), Füllwörter (z. B. so, also), Beiwörter (ungenaue Be- bzw. Umschreibungen) und Wortverdoppelungen (z. B. abdiskontieren, weibliche Beamtin ...) sind zu vermeiden.
- Fremdwörter und Abkürzungen sollten sparsam verwendet werden.
- Komparative (Vergleiche) ohne Vergleichsgröße sind sinnlos.
- Schreib-, Druck- und Interpunktionsfehler sind zu vermeiden (Tipp: Kontrolle der automatischen Silbentrennung in der Endfassung).
- Eigene Bequemlichkeitsabkürzungen sind unzulässig.
- Stichpunkte sind nicht zulässig. Auch die "Zusammenfassung" muss aus ganzen Sätzen bestehen.
- Keine Ich-Form.

## **11 Anwendungsbeispiele für Quellenangaben**

## **11.1 Zitierweise und Fußnoten**

Im Fußnotentext sollte auf eine Kurzzitierweise zurückgegriffen werden. Hierbei sind bei jedem Zitat lediglich der Nachname des Autors, das Erscheinungsjahr und die Seitenzahl(en) der Fundstelle anzugeben. Erst im Literaturverzeichnis muss die Quelle vollständig angegeben werden.

Jede Form einer textlichen Anlehnung, sinngemäßen Wiedergabe oder auch nur stützenden Argumentationshilfe unter Verwendung fremder Gedanken und Ausführungen ist als Zitat mit einer Fußnote zu belegen. Die Fußnoten

sind im Text durch hochgestellte Ziffern (und über den gesamten Hauptteil hinweg fortlaufend nummeriert) regelmäßig nach dem Satzzeichen (Punkt, Komma oder Semikolon) anzuzeigen. Eine Ausnahme bilden nur solche Fußnotenziffern, die ein einzelnes Wort, ein Teilzitat oder einen einzelnen Ausdruck – nicht aber z.B. einen im Text zu einem Zitat angeführten Namen – zum Inhalt haben. Mehrere Fußnotenziffern an ein und derselben Stelle im Text sind unsinnig, da in einer Fußnote mehrere Angaben sowie weitere Differenzierungen vorgenommen werden können.

Die Fußnoten werden auf der Seite angebracht, auf der sich die zugehörige Fußnotenziffer befindet. Sie werden durch die Fußnotenziffer gekennzeichnet, die im Text auf sie verweist. Der Fußnotentext ist unter dem Zitierstrich nach der hochgestellten Ziffer ohne Punkt oder Klammer und ohne weiteren Einzug jeweils mit einfachem Zeilenabstand zu schreiben. Jede Fußnote ist grundsätzlich als Satz formuliert und beginnt deshalb mit einem Großbuchstaben und endet mit einem Punkt. Enthält eine Fußnote mehrere Quellenbelege eines oder mehrerer Autoren, empfiehlt sich eine chronologische Ordnung in absteigender Reihenfolge, um mögliche Abhängigkeiten in der Bezugsliteratur kenntlich zu machen. Die einzelnen Quellen sind durch Semikolon voneinander optisch zu trennen.

Ist eine Publikation von mehr als drei Autoren verfasst worden, ist es ausreichend, lediglich den ersten Autor aufzuführen und mit dem Zusatz "u. a." oder "et al." (et alii) zu versehen. Werden mehrere Quellen von einem Autor bzw. von einer Autorengemeinschaft aus demselben Jahr zitiert, so ist dies durch Anhängen von Buchstaben an das Erscheinungsjahr kenntlich zu machen. Der Buchstabenzusatz muss auch in das Literaturverzeichnis aufgenommen werden.

Vgl. Siebert/Ivzhenko-Siebert (2013a), S. 2341.

#### **Wichtig:**

Eine einmal gewählte Zitierweise muss in der ganzen Arbeit durchgehalten werden!

<sup>&</sup>lt;sup>9</sup> Vgl. Siebert/Ivzhenko-Siebert (2013), S. 1094.<br><sup>10</sup> Vgl. Siebert/Ivzhenko Siebert (2013a), S. 2341

Aktuelle Rechtsvorschriften (Gesetzestexte etc.) werden mit ihren Paragrafen (Artikeln), Absätzen, Sätzen, Halbsätzen, Nummern, Ziffern oder Buchstaben angegeben. Am Ende folgt die Kurzbezeichnung der jeweiligen Rechtsvorschrift (z. B.: § 2 Abs. 1 Satz 1 Nr. 1 EStG, §§ 15–17 EStG, § 3 Nr. 40 Satz 1 Buchst. d EStG). Rechtsvorschriften und Richtlinien werden stets im laufenden Text angegeben (z. B. R 4.2 EStR, AEAO zu § 164 Nr. 1). Angaben der Rechtsvorschriften sind sinnvoll zu trennen, wie zum Beispiel: § 2  $\downarrow$  Abs. 1  $\downarrow$ Satz 1 Nr. 1 EStG (nach dem "**"**-Zeichen ist ein Zeilenumbruch möglich).

Wird ein Gerichtsurteil bzw. -beschluss zitiert, so ist im Fußnotentext das entsprechende Gericht, die Art der Entscheidung (beispielsweise Urteil), das Datum, das Aktenzeichen, die Quelle, in der die Entscheidung veröffentlicht wurde, sowie die zugehörige Anfangsseite zu nennen. Alternativ ist die Verwendung von Randziffern zulässig. Die Seite, auf die im Text Bezug genommen wurde, steht hinter der Anfangsseite, allerdings in runden Klammern. Die Fußnote ist zwingend mit der bereits genannten Verweisfloskel zu beginnen, wenn es sich nicht um ein wörtliches Zitat handelt.

Bei der Zitierung von Verwaltungsanweisungen ist die Art der erlassenden Behörde, das Datum, das Aktenzeichen, die Quelle, in der das Schreiben veröffentlicht wurde, sowie die Anfangsseite und die Seite, auf die im Text verwiesen wurde (letztere wieder in runden Klammern), anzugeben. Die Fußnote ist zwingend mit der oben genannten Verweisfloskel zu beginnen, wenn es sich nicht um ein wörtliches Zitat handelt.

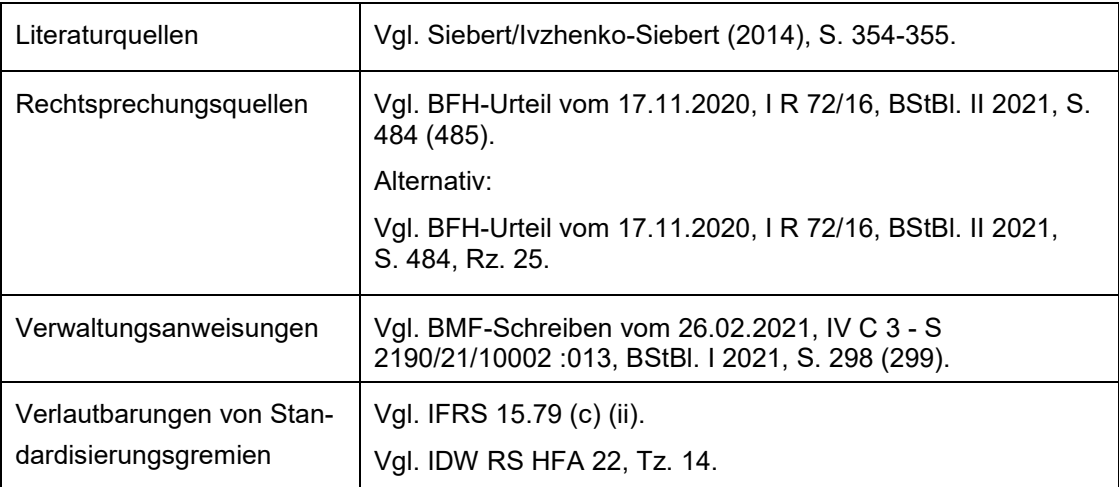

#### **Beispiele für Fußnoten:**

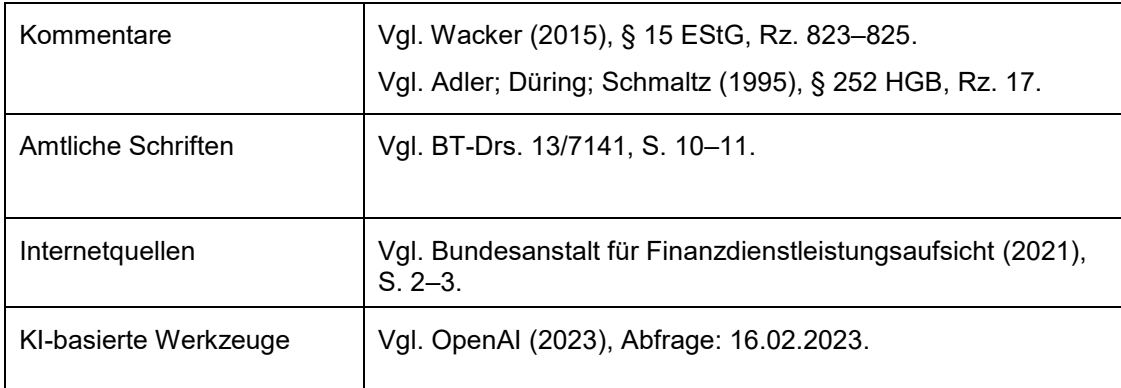

## **11.2 Literaturverzeichnis**

In das Literaturverzeichnis sind alle Quellen, die im Textteil direkt oder indirekt zitiert wurden, in alphabetischer und in aufsteigend chronologischer Reihenfolge aufzunehmen. Gelesenes, aber nicht zitiertes Schrifttum ist nicht Gegenstand des Literaturverzeichnisses. Die einzelnen Literaturhinweise sind mit einem Abstand (vor oder nach) von mindestens 6 Punkten zu versehen.

Für Kommentare und Zeitschriften gibt es übliche und empfohlene Abkürzungen, wie z.B. DStR für Deutsches Steuerrecht oder Beck-HdR für Beck'sches Handbuch der Rechnungslegung. Auf diese Abkürzungen kann zurückgegriffen werden, wenn sie zusätzlich im Abkürzungsverzeichnis aufgeführt sind.

#### **Beispiele für das Zitieren im Literaturverzeichnis:**

#### **Monographien**

Name, Vorname (des Verfassers, nicht abgekürzt, keine Nennung akademischer Grade o. Ä.) (Erscheinungsjahr): vollständige Titelangabe des Werkes, Auflage (die 1. Auflage wird nicht genannt), Verlagsort (gibt es mehr als zwei, so reicht es aus, nur den ersten mit einem "u. a." oder "et al." anzugeben) mit Erscheinungsjahr. Grundsätzlich ist nach der neuesten Auflage zu zitieren, allerdings ohne Zusätze wie "erweiterte" oder "völlig neu bearbeitete" Auflage.

Ist das Werk Bestandteil einer festen Reihe, so ist diese nicht anzugeben.

**Frotscher, Gerrit (2021):** Besteuerung bei Insolvenz, 9. Aufl., Stuttgart 2021.

Hat ein Buch mehrere Verfasser, werden alle aufgeführt. Die angegebene Reihenfolge von Nach- und Vorname gilt dabei für alle Verfasser; die einzelnen Verfasser werden durch ein Semikolon voneinander getrennt.

**Küting, Peter/Weber, Claus-Peter (2015):** Die Bilanzanalyse, 11. Auflage, Stuttgart 2015.

Bei mehr als drei Verfassern wird jedoch nur der erste mit dem Zusatz "u. a." oder "et al." angegeben.

**Backhaus, Klaus et al. (2018):** Multivariate Analysemethoden, 15. Auflage, Berlin et al. 2018.

Wenn der Verfasser keine natürliche Person ist, sondern eine Körperschaft (z. B. ein Institut, ein Unternehmen oder ein Verband), wird diese als Herausgeber aufgeführt.

**Ernst & Young LLP** (Hrsg.) **(2021):** International GAAP 2021, Hoboken 2021.

Besteht ein Werk aus mehreren Bänden, ist jeder Band, soweit er verwendet worden ist, als einzelnes Buch aufzuführen.

**Gutenberg, Erich (1984):** Grundlagen der Betriebswirtschaftslehre, Band 2, Der Absatz, 17. Auflage, Berlin u. a. 1984.

Bei einer Dissertation, die nicht in einem Verlag erschienen ist, steht anstelle eines Erscheinungsortes der Ort der betreffenden Hochschule mit dem Zusatz "Diss.".

**Schnetzer, Wilhelm (1970):** Möglichkeit für eine Versicherung von Bankeinlagen in der Bundesrepublik Deutschland – Gestaltungsformen, Grenzen und Konsequenzen, Diss., Hagen 1970.

#### **Beiträge in Sammelwerken, Kommentaren und Loseblattsammlungen**

Name, Vorname (Erscheinungsjahr): Titel des Aufsatzes, in: Name, Vorname des Herausgebers (gibt es mehr als drei, so reicht es aus, nur den ersten mit einem "u. a." oder "et al." anzugeben) (Hrsg.): Titel des Sammelwerkes, Band,

Auflage, Verlagsort mit Erscheinungsjahr, erste und letzte Seiten- bzw. Spaltenzahl.

**Hey, Johanna (2021):** Gewerbesteuerwettbewerb – BEPS-Aktionsplan für Kommunen?, in: Herzig, Norbert u.a. (Hrsg.): Besteuerung im Wandel - Festschrift für Wolfgang Kessler zum 65. Geburtstag, München 2021, S. 3-18.

Die Zitierweise bei Kommentaren bzw. Handbüchern entspricht grundsätzlich der Zitierweise von Sammelwerken. Es ist jedoch zusätzlich zu unterscheiden, ob die Verfasser zu erkennen sind. Sind die Verfasser nicht erkennbar, sollte folgender Belegstil zugrunde gelegt werden:

**Adler, Hans/Düring, Walther/Schmaltz, Kurt (1995):** Rechnungslegung und Prüfung der Unternehmen, Kommentar zum HGB, AktG, GmbHG, PublG nach den Vorschriften des Bilanzrichtlinien-Gesetzes, bearb. von Karl-Heinz Forster u. a., Teilband 8, 6. Auflage, Stuttgart 2000.

Sind die Verfasser erkennbar, sollte folgender Belegstil zugrunde gelegt werden:

**Störk, Ulrich/Büssow, Thomas (2020):** Kommentar zu § 252 HGB, in: Grottel, Bernd u. a. (Hrsg.): Beck'scher Bilanz-Kommentar, 12. Auflage, München 2020.

**Wacker, Roland (2021):** Kommentar zu § 15 EStG, in: Weber-Grellet, Heinrich (Hrsg.): Schmidt Einkommensteuergesetz, 40. Aufl., München 2021.

Erfolgt innerhalb der Kommentierung zu einem bestimmten Paragraphen erkennbar ein Wechsel der Verfasser\*innen, sind zusätzlich die entsprechenden Randziffern anzugeben. Eine Loseblattsammlung muss allerdings im Literaturverzeichnis besonders kenntlich gemacht und um den Stand des Gesamtwerkes (Stand: Monat Jahr) ergänzt werden.

**Böcking, Hans-Joachim/Korn, Christian (2015):** Beizulegender (Zeit-)Wert, in: Böcking, Hans-Joachim u. a. (Hrsg.): Beck'sches Handbuch der Rechnungslegung: HGB und IFRS, München: Loseblattsammlung (Stand: Juli 2015), B 164.

Werden mehrere Beiträge aus demselben Sammelwerk, Kommentar oder derselben Loseblattsammlung zitiert, ist das entsprechende Sammelwerk, der Kommentar oder die Loseblattsammlung für jeden Beitrag im Literaturverzeichnis unter dem jeweiligen Autor aufzunehmen.

#### **Beiträge in Zeitschriften**

Name, Vorname (Erscheinungsjahr): Vollständiger Titel des Aufsatzes, in: Titel der Zeitschrift, Heft-Nr. (nur wenn die Seiten eines Bandes nicht fortlaufend nummeriert sind) Erscheinungsjahr, erste und letzte Seiten- bzw. Spaltenzahl des Aufsatzes. Dabei können bei allgemein bekannten Zeitschriften die üblichen Abkürzungen (Angabe im Abkürzungsverzeichnis der Arbeit erforderlich) benutzt werden, die in der Regel in der Zeitschrift selbst angegeben sind.

**Gah, Maximilian/Wangler, Clemens (2018):** Sonderbetriebseinnahmen und -ausgaben im Inbound-Fall. Wechselwirkungen von Abkommensrecht, § 50d Abs. 10 EStG und § 4i EStG, in: IStR 2018, S. 817–822.

**Niemann, Rainer/Schreiber, Ulrich (2020):** Herausforderungen und Entwicklungsperspektiven des Steuersystems, in: ZfbF 2020, Heft 3, S. 1–48.

Online veröffentlichte Dokumente werden zunehmend mit einer Objektkennung anstelle des Speicherortes gekennzeichnet. Eine verbreitete Variante eines solchen Persistent Identifier (PI) ist der DOI (Digital Object Identifier).

**Boenigk, Silke/Helmig, Bernd (2013):** Why do donors donate? Examining the effects of organizational identification and identity salience on the relationships among satisfaction, loyalty, and donation behaviour, in: Journal of Service Research 2013, Heft 4, S. 533–548, doi: 10.1177/ 1094670513486169.

#### **Beiträge in Zeitungen**

Das Zitieren von Beiträgen aus Zeitungen kann im Einzelfall angebracht sein: Name, Vorname (Erscheinungsjahr): Vollständiger Titel des Beitrages, in: Titel der Zeitung vom Erscheinungsdatum, Nummer (soweit angegeben), erste und letzte Seiten- bzw. Spaltenzahl des Beitrages.

**Greive, Martin/Hildebrand, Jan/Meiritz, Annett (2021):** Die globale Mindeststeuer rückt näher, in: Handelsblatt vom 07.04.2021, Nr. 66, S. 10.

Gerade bei Beiträgen aus Zeitungen lässt sich oftmals der Verfasser nicht ermitteln. In diesen Fällen ist das Kürzel "o. V." (ohne Verfasserangabe) zu verwenden.

#### **o. V. (2021):** "Unsere Themen sind in aller Munde" - Über gute Unternehmensführung in der Immobilienbranche, in: Frankfurter Allgemeine Zeitung vom 24.09.2021, Nr. 222, S. I1.

Analoge Regelungen gelten für fehlende Orts- ("o. O.") und Jahresangaben  $($ "o. J." $).$ 

#### **Beiträge in Datenbanken**

Bei Beiträgen, die auch in Datenbanken zu finden sind, gilt die Zitierweise für die Primärquelle. Dies gilt beispielsweise für die Aufsätze aus der Fachzeitschrift DStR, die auch in der Beck-Online-Datenbank zu finden sind.

Bei Beiträgen, die ausschließlich in den Onlineportalen veröffentlicht werden, gilt folgende Zitierweise:

Name, Vorname (Erscheinungsjahr, falls angegeben): Vollständiger Titel des Beitrags, in: Titel der Datenbank, Dokumentennummer, erste und letzte Seiten- bzw. Spaltenzahl des Beitrags.

**Hänsch, Falco (2020):** Rückstellungen: Garantieleistungen, in: NWB-Datenbank, NWB DokID [CAAAC-42875], S. 1–14.

**Frotscher, Gerrit (2018):** Kommentar zu § 34 KStG, in: Haufe-Datenbank, HI7538182.

#### **KI-basierten Werkzeuge**

Wenn KI-generierte Texte als Quellen verwendet werden oder beim Recherchieren bzw. Schreiben von eigenen Texten als Basis dienen, sind diese wie andere Quellen zu behandeln und entsprechend zu zitieren sowie im Literaturverzeichnis aufzuführen.

**OpenAI (2023):** ChatGPT, chat.openai.com, Abfrage: 16.02.2023.

• Diese Texte werden dann – wie andere nicht per DOI identifizier- und auffindbare digitale Quellen – als PDF-Datei in den elektronischen Beigaben hinterlegt.

#### **Internetquellen**

Name, Vorname bzw. Herausgeber (Erscheinungsjahr, falls angegeben): Titel, Internet: http://Internet-Protokoll-Teile/Pfad, ggf. Stand: Datum, Abfrage: Datum, ggf. erste und letzte Seitenzahl. Die Angabe erfolgt ohne Hyperlink.

Um unangemessen große Lücken im Schriftbild zu vermeiden, sollten Internetpfade manuell an geeigneter Stelle und ohne Trennungsstrich unterbrochen und in der nächsten Zeile fortgeführt werden. Entsprechendes gilt für Internetpfade, die über das Zeilenende hinausreichen.

**Bundesanstalt für Finanzdienstleistungsaufsicht (2021):** Konsultation 13/2021 - Richtlinie für nachhaltige Investmentvermögen, Internet: https://www.bafin.de/ SharedDocs/Downloads/DE/Konsultation/ 2021/dl kon 13 21 WA4 Leitlinien Investmentvermoegen.pdf? blo b=publicationFile&v=6, Stand: August 2021, Abfrage: 30.09.2021, S. 1-8.

Da sich Daten im Internet kurzfristig ändern und zu einem späteren Zeitpunkt unter Umständen nicht mehr nachvollzogen werden können, sind die verwendeten Quellen als Ausdruck oder Datei in geordneter Form bereitzuhalten und auf Anforderung dem Betreuer/der Studienrichtung zur Verfügung zu stellen.

## **Beiträge in Arbeitsberichten (Working/Research Papers)**

Name, Vorname (Erscheinungsjahr): Titel des Beitrages (inklusive Untertitel), in: Name des Herausgebers bzw. der Institution (Hrsg.), Titel der Arbeitsberichtsreihe, Nummer, Erscheinungsdatum/-jahr.

**Comunale, Maria/Mongelli, Francesco Paolo (2021):** Tracking growth in the euro area subject to a dimensionality problem, in: European Central Bank (Hrsg.): Working Paper Series, Nr. 2591, Stand: September 2021.

Ist das zitierte Arbeitspapier ausschließlich im Internet verfügbar, so ist zusätzlich der Link, unter dem das entsprechende Dokument eingesehen werden kann, anzugeben.

**Wüstemann, Jens/Kierzek, Sonja (2007):** Filling Gaps: Why Consistency of Accounting Standards Matters – Normative Evidence from the U.S. and Germany as related to IFRS, Working Paper, Universität Mannheim Mai 2007, in: http://ssrn.com/abstract=990887, Abfrage: 03.05.2021.

#### **Verlautbarungen von Standardisierungsgremien**

Verlautbarungen von Standardisierungsgremien (z. B. IASB, DRSC, IDW) werden in der Regel im Haupttext unter Nennung der zugehörigen Textziffern (z. B. IAS 18.5, IDW PS 200 Tz. 5) zitiert. Gerade bei längeren Ausführungen, die sich auf mehrere Textziffern, Paragraphen oder Absätze einer Verlautbarung beziehen, ist es aber üblich und zulässig, die Verlautbarungen unter Nennung der zugehörigen Textziffern in den Fußnoten als Quelle zu zitieren. In jedem Fall sind die Verlautbarungen im (gesonderten) Quellenverzeichnis (z.B. Verlautbarungen der Standardsetter) aufzuführen. Die Verlautbarungen dürfen nicht aus einer Internetquelle angegeben werden, wenn sie in einer publizierten Fassung vorliegen.

Bei den Verlautbarungen von Standardisierungsgremien sollte stets auf die offizielle Sammlung des Standardisierungsgremiums abgestellt werden. Handelt es sich hierbei um eine sog. Loseblattsammlung, muss dies aus der Fundstellenangabe hervorgehen. Auf die Angabe der jeweiligen Ergänzungslieferung kann hierbei verzichtet werden; es genügt, den Monat und das Jahr der letzten Ergänzungslieferung aufzuführen.

Die Verlautbarungen des IDW werden in den Zeitschriften "Die Wirtschaftsprüfung Supplement" (WPg Supplement) und "IDW Life" offiziell bekannt gegeben. Für die Quellenangaben ist durchgängig eine der beiden Zeitschriften zu wählen. Stellungnahmen des IDW (etwa zu Gesetzesentwürfen) werden hingegen wie herkömmliches Schrifttum zitiert.

**IASB:** International Financial Reporting Standards (IFRS) including International Accounting Standards (IAS) and Interpretations as Approved at 1 January 2021, London 2021.

**IDW:** IDW-Prüfungsstandards, IDW Stellungnahmen zur Rechnungslegung, Düsseldorf: Loseblattsammlung (Stand: Juni 2020).

Alternativ ist auch eine Einzelauflistung der verwendeten Verlautbarungen zulässig. Dies empfiehlt sich insbesondere dann, wenn ein gesondertes Verzeichnis für Verlautbarungen von Standardisierungsgremien angelegt und neben Standards noch weitere Verlautbarungen der Gremien zitiert wurden. Dabei muss auch hier der aktuelle Stand der verwendeten Verlautbarungen erkennbar sein.

- **IASB (2014):** International Financial Reporting Standards (IFRS) 9: Financial Instruments, Stand: 24.07.2014, London 2014.
- **IDW (2015):** IDW Stellungnahme zur Rechnungslegung: Zur einheitlichen oder getrennten handelsrechtlichen Bilanzierung strukturierter Finanzinstrumente (IDW RS HFA 22), Stand: 11.09.2015, in: IDW Life 11/2015, S. 607–610.
- **IDW (2015):** IDW Stellungnahme zur Rechnungslegung: Zur einheitlichen oder getrennten handelsrechtlichen Bilanzierung strukturierter Finanzinstrumente (IDW RS HFA 22), Stand: 11.09.2015, in: WPg Supplement 4/2015, S. 30–33.

## **11.3 Rechtsquellenverzeichnis**

Gesetzestexte und sonstige amtliche Veröffentlichungen (z.B. Gesetzesmaterialien wie Bundestags- oder Bundesratsdrucksachen) sind in ein Rechtsquellenverzeichnis aufzunehmen und müssen mit der Original-Belegstelle zitiert werden (Amtsblatt, Bundesgesetzblatt, Bundessteuerblatt).

#### **I. Gesetze**

**KStG (2021):** Körperschaftsteuergesetz vom 15.10.2002 zuletzt geändert durch Art. 3 Gesetz zur Abwehr von Steuervermeidung und unfairem Steuerwettbewerb und zur Änderung weiterer Gesetze vom 25.6.2021 (BGBl. I 2021, S. 2056).

**…**

## **II. EU-Richtlinien**

**Richtlinie (EU) Nr. 2018/822** des Rates zur Änderung der Richtlinie 2011/16/EU bezüglich des verpflichtenden automatischen Informationsaustauschs im Bereich der Besteuerung über meldepflichtige grenzüberschreitende Gestaltungen vom 25. Mai 2018, ABl. L 139 vom 05. Juni 2018, S. 1–13, Celex-Nr. 32018L0822, berichtigt durch Celex-Nr. 32018L0822R(03)1995, ABl. L 31 vom 01. Februar 2019, S. 108.

**…**

#### **III. Doppelbesteuerungsabkommen**

**Abkommen zwischen der Bundesrepublik Deutschland und der schweizerischen Eidgenossenschaft (DBA Schweiz 1971/2002)** zur Vermeidung der Doppelbesteuerung auf dem Gebiet der Steuern vom Einkommen und vom Vermögen vom 11. August1971 (BGBl. II 1972, S. 1022) zuletzt geändert durch Protokoll vom 27.10.2010 (BGBl. II 2011, S. 1092 i.V.m. Bek. v. 19.3.2012, BGBl. II 2012, S. 279).

**…**

#### IV. Gesetzesmaterialien

**Entwurf eines Gesetzes zur Modernisierung des Körperschaftsteuerrechts** vom 19. April 2021, BT-Drucksache 19/28656.

#### **11.4 Rechtsprechungsverzeichnis**

Gerichtsurteile und -beschlüsse werden wie folgt zitiert: Gericht und Art der Entscheidung mit Urteilsdatum, Aktenzeichen, Publikationstitel Erscheinungsjahr, erste Seite. Dabei sollte jeweils die amtliche Quelle zugrunde gelegt werden. Bei Gerichtsurteilen des BFH sind dies die Sammlung der Entscheidungen des Bundesfinanzhofs (BFHE) oder das Bundessteuerblatt (BStBl.), bei Gerichtsurteilen des BGH sind dies die Entscheidungen des Bundesgerichtshofs in Zivilsachen (BGHZ) bzw. Strafsachen (BGHSt) und bei Gerichtsurteilen des BVerfG sind dies die Entscheidungen des Bundesverfassungsgerichts (BVerfGE).

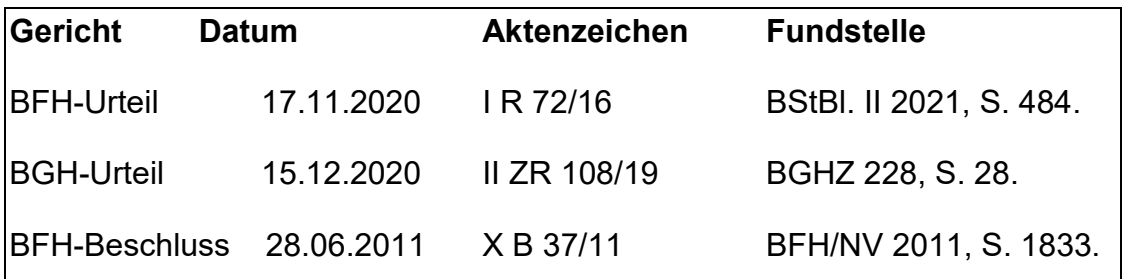

Insbesondere bei aktuellen Entscheidungen, die noch nicht abgedruckt wurden, ist auch ein Beleg mittels einer Datenbankangabe (z. B. Beck-Online) zweckmäßig. Der Beleg muss eine eindeutige Wiederauffindbarkeit gewährleisten. Eine weitere Fundstelle (Der Betrieb, Betriebs-Berater, o. Ä.) kann zusätzlich, aber nicht ausschließlich angegeben werden. Nicht amtlich veröffentlichte Urteile werden durch Angabe der Ersatzquelle zitiert.

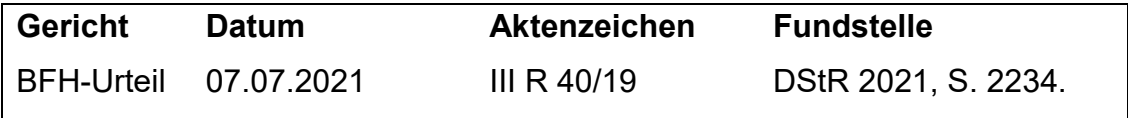

#### **11.5 Verzeichnis der Verwaltungsanweisungen**

Im Verzeichnis der Verwaltungsanweisungen sind die in der Arbeit verwendeten Veröffentlichungen der Finanzverwaltung anzugeben. Es ist eine Unterteilung nach den unterschiedlichen Behörden vorzunehmen (bspw. Bundesfinanzministerium, Landesfinanzministerium und Oberfinanzdirektionen).

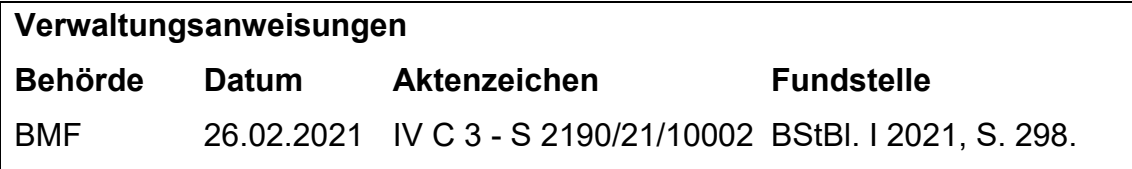

Mündliche oder schriftliche Auskünfte im Rahmen empirischer Arbeiten von Personen, Unternehmen oder sonstigen Institutionen an den Verfasser sollen als solche in der Arbeit kenntlich gemacht werden (z. B.: "Name, Vorname, betriebliche Funktion, Auskunft der Steuerberatung GmbH an den Verfasser vom 11.01.2021").

Nicht zitierfähig sind nicht veröffentlichte Quellen (z. B. Bachelorarbeiten), das Internetlexikon "Wikipedia", Publikumszeitschriften (z. B.: Bunte, Bäckerblume), Skripte von Vorlesungen oder Fortbildungen, Buchempfehlungen von Verlagen, Kundenrezensionen (z. B. von Amazon) und Schulbücher; umstritten ist die Zitierfähigkeit betreffend Berichte aus Magazinen (z. B.: Focus, Stern, Die Zeit); Theisen<sup>2</sup> befürwortet dies, das Finanzgericht Köln sieht diese Zeitschriften nicht als Fachliteratur an (FG Köln, Urteil vom 19.07.1990 4 K 1792/89, EFG 1991, S. 21). Im Zweifelsfall erteilt die Studiengangsleitung Auskunft.

 $\overline{a}$ <sup>2</sup> Vgl. Theisen (2021), S. 63.

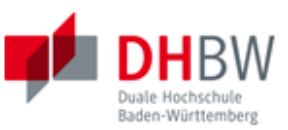

#### **DUALE HOCHSCHULE** Baden-Württemberg **Studienbereich Wirtschaft**

#### **GUTACHTEN**

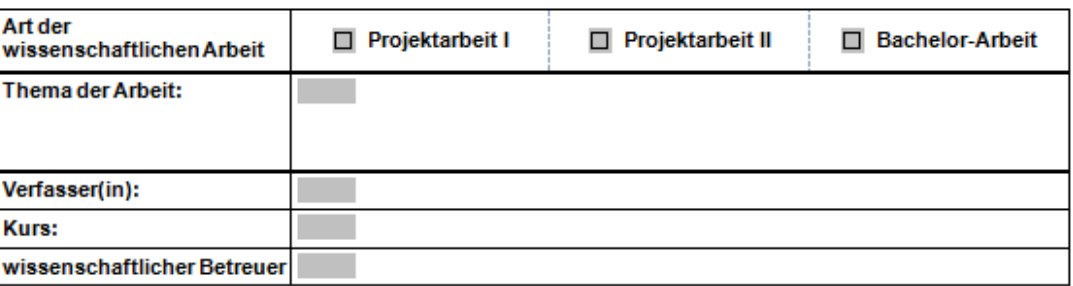

#### Aufgabe und Zwecksetzung der nachfolgenden Beurteilung:

- Diese Vorlage dient der Beurteilung wissenschaftlicher Arbeiten im Rahmen des Bachelor-Studiums an der Dualen Hochschule Baden-<br>Württemberg im Studienbereich Wirtschaft. Wissenschaftlicher Arbeiten sind:
- Projektarbeiten: Die Projektarbeit dient dazu, den Transfer der in den Theoriephasen gelegten wissenschaftlichen Grundlagen und deren<br>Anwendung in den betrieblichen Praxisphasen zu dokumentieren. Die Erkenntnisse der jewei
- none mages enong angewandt werden. Die mogewandel natuen wisenen wissenschandelen Auswehrs zu genogen.<br>Bachelor Arbeiten: Die Bachelor-Arbeit soll zeigen, dass die Studierenden in der Lage sind, innerhalbeiner vorgegebenen ٠

Projekt- und Bachelor-Arbeiten folgen somit einer grundsätzlich identischen Bewertungslogk. Allerdings ist das an die Beurteilungskriterien an-<br>zulegende Bewertungsniveau dem theoretischen und praktischen Wissens- und Erke Maximal sind überdie vier Bewertungsschwerpunkte hinweg in Summe 100 Punkte zu erreichen.

Zusammenfassende Beurteilung (Details siehe nachfolgende Punkte 1. - 4.):

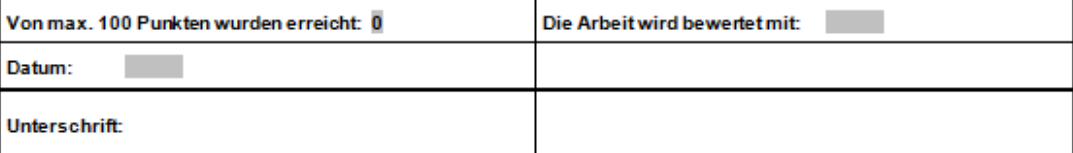

#### Bewertungshinweise:

Extreme Mängel in einem der vier Bewertungsabschnitte führen in der Regel zu einer Ablehnung der gesamten Arbeit (umfangreiche Begründung)!

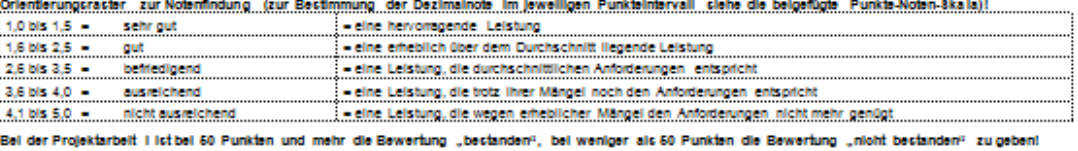

Stand: 06.03.2012  $-1 -$ 

Anhang 1

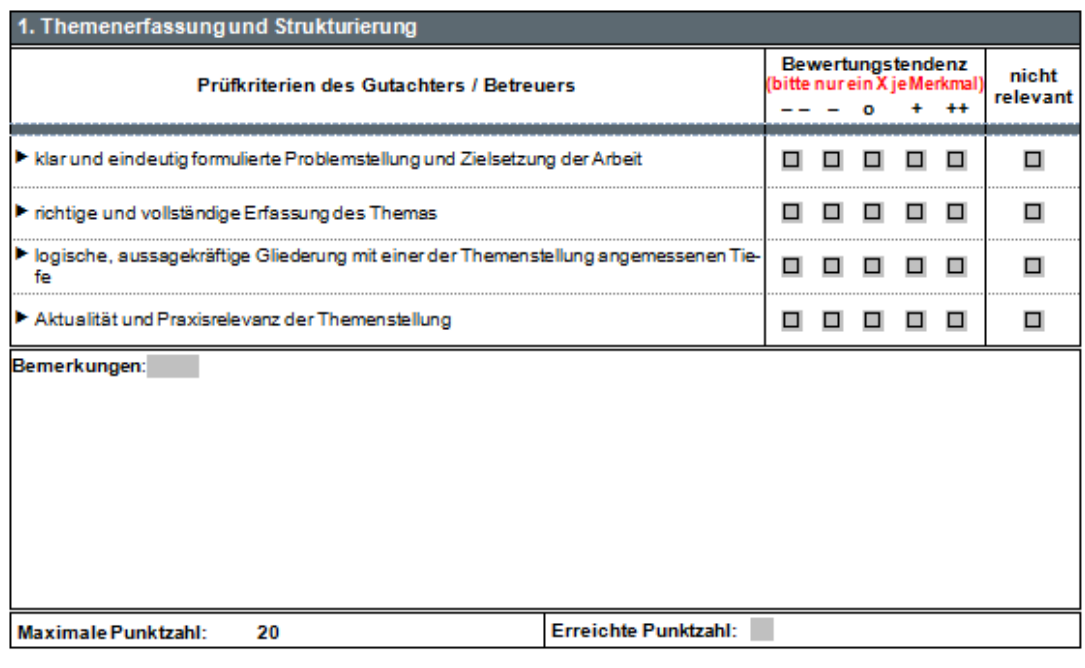

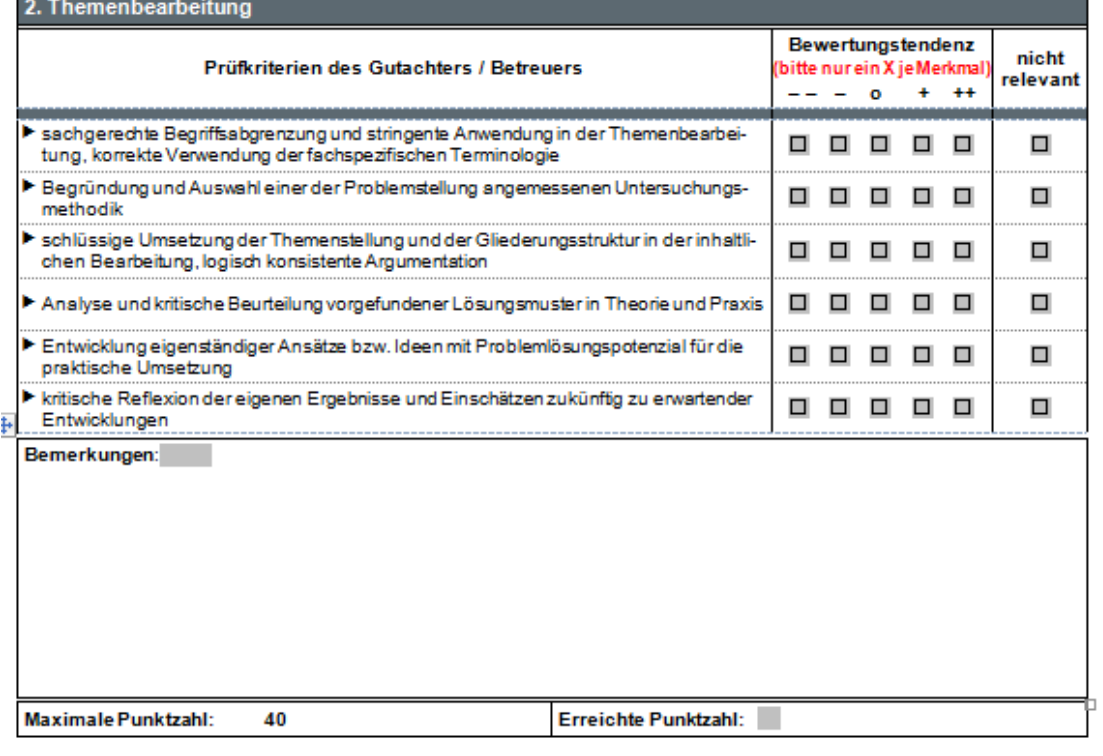

Stand: 06.03.2012

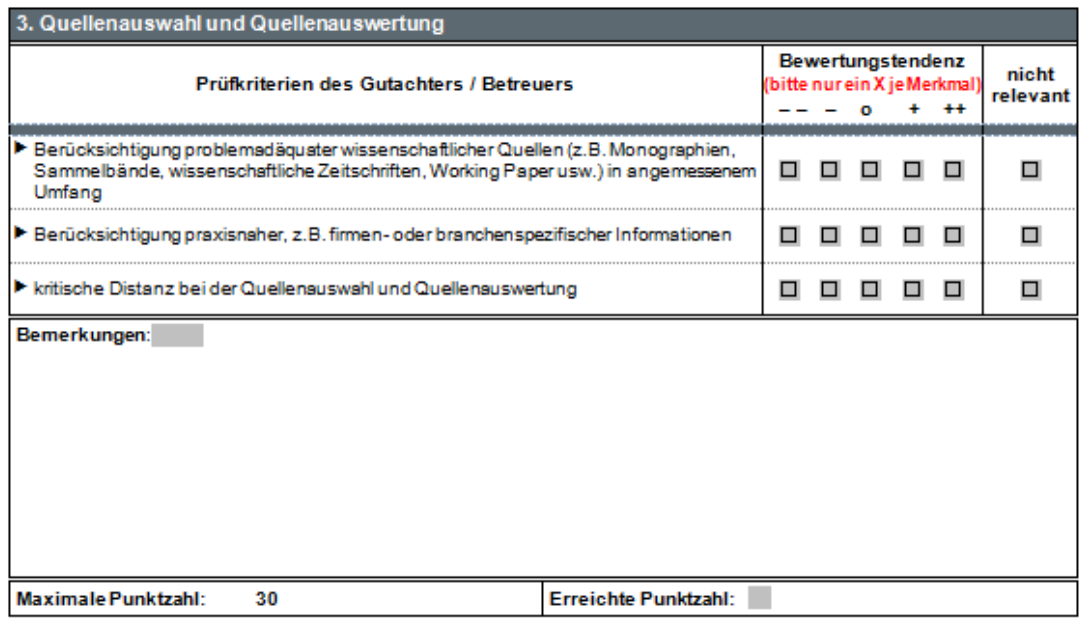

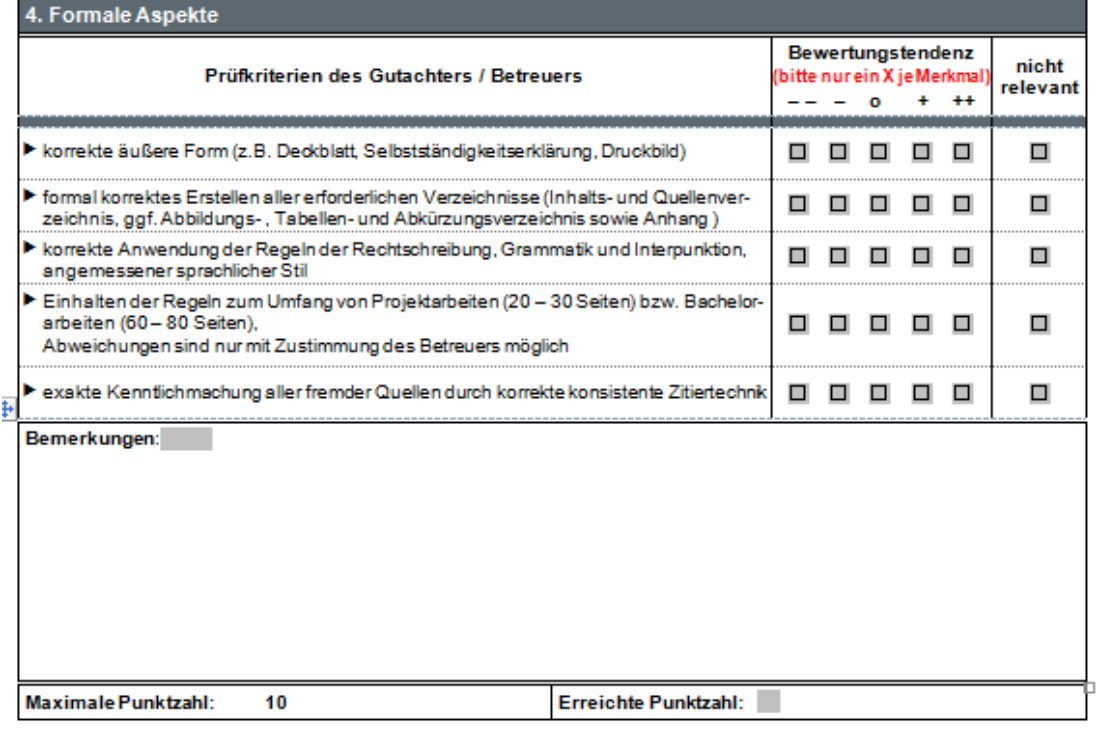

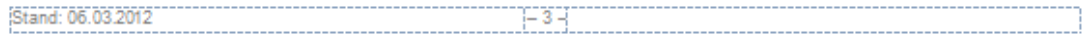

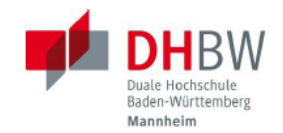

#### Fakultät für Wirtschaft

RSW Studienrichtung Steuern und Prüfungswesen

# Betriebliche Stellungnahme<br>1. | / 2. | Projektarbeit

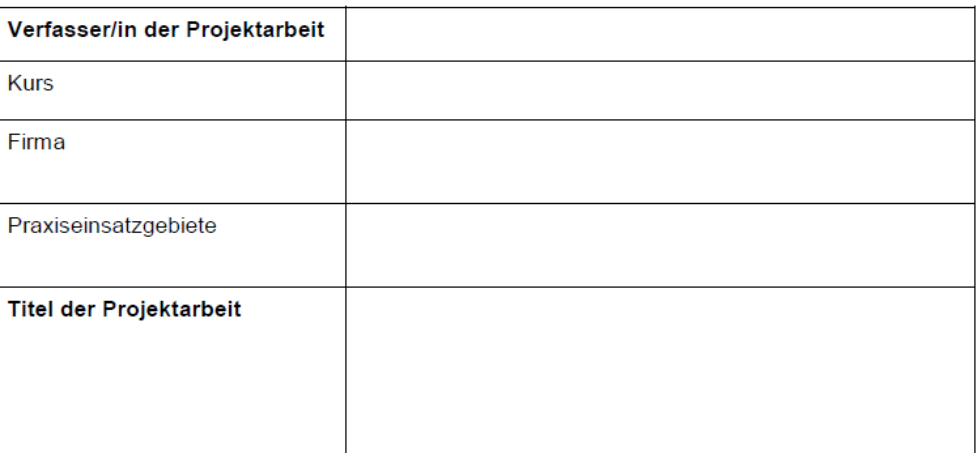

#### Diese Arbeit ist zur Einreichung als Projektarbeit an der DHBW Mannheim freigegeben.

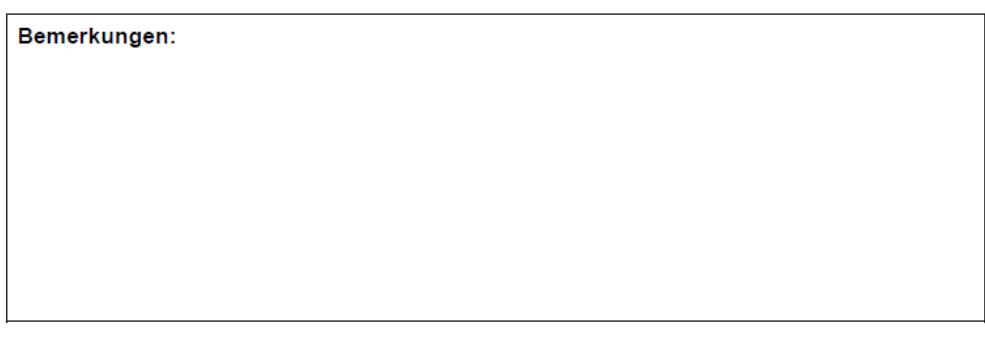

Name und Funktion Firmenbetreuer/in

Datum

Firmenstempel

Unterschrift Firmenbetreuer/in

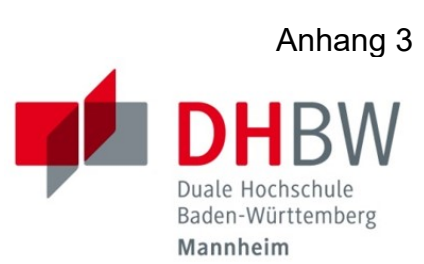

*Muster für das Titelblatt einer PROJEKTARBEIT*

# Titel der Projektarbeit

Projektarbeit des ... Studienjahres

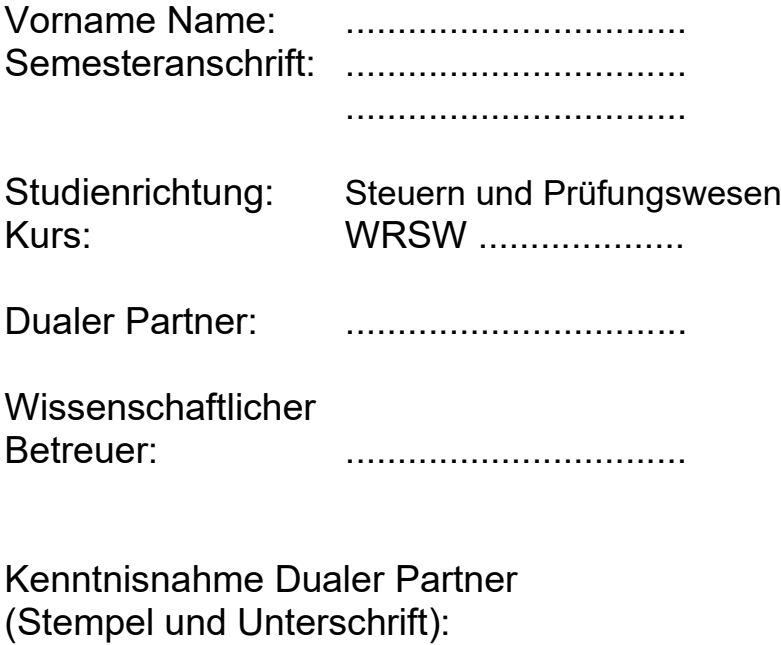

.....................................................................

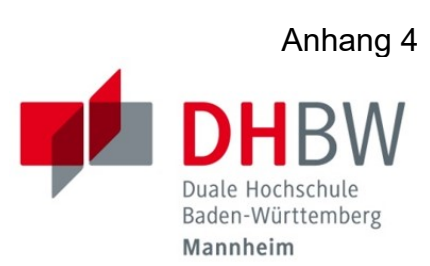

*Muster für das Titelblatt einer BACHELORARBEIT*

# Titel der Bachelorarbeit

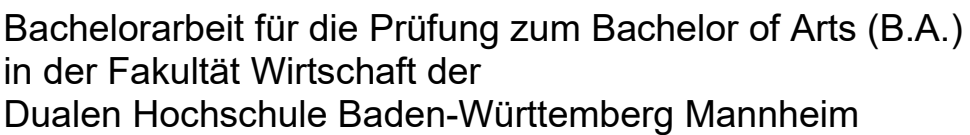

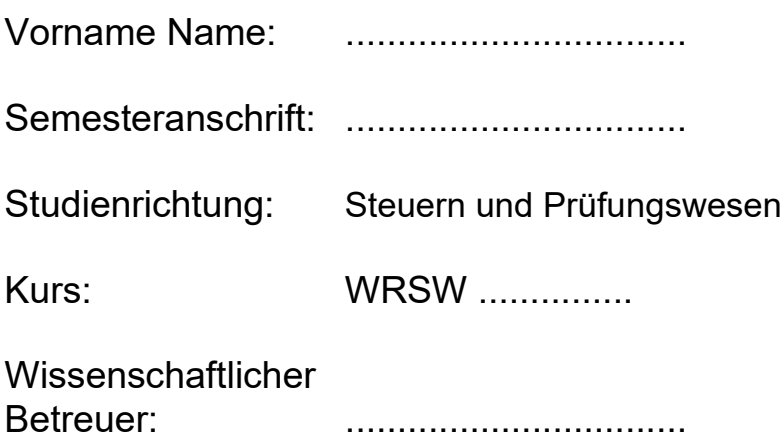

*Muster für einen SPERRVERMERK*

# Sperrvermerk

Der Inhalt dieser Arbeit darf weder als Ganzes noch in Auszügen Personen außerhalb des Prüfungsprozesses und des Evaluationsverfahrens zugänglich gemacht werden, sofern keine anders lautende Genehmigung der Ausbildungsstätte vorliegt.

*Muster für die Abgabe einer SELBSTSTÄNDIGKEITSERKLÄRUNG*

# Selbstständigkeitserklärung

Ich versichere hiermit, dass ich meine Bachelorarbeit (bzw. Projektarbeit oder Seminararbeit) mit dem Thema

..................................................................................................................... .....................................................................................................................

selbstständig verfasst und keine anderen als die angegebenen Quellen und Hilfsmittel benutzt habe.

Ich versichere zudem, dass die eingereichte elektronische Fassung mit der gedruckten Fassung übereinstimmt.

........................................ Ort

........................................ ......................................... Datum Unterschrift

#### Hilfsmittelangabe zum Einsatz von KI-basierten Werkzeugen bei der Anfertigung von wissenschaftlichen Arbeiten

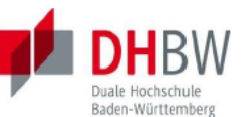

## Persönliche Angaben Nachname Vorname Matrikelnummer Kurs Anschrift E-Mail Telefon- / Handynummer Für das Modul Modulbezeichnung / Semester muss ich am Datum der Frist

#### folgende Prüfungsleistung erbringen:

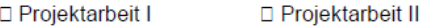

□ Bachelorarbeit □ Seminararbeit

□ Sonstige

genaue Bezeichnung der sonstigen Prüfungsleistung

Zur Verwendung Kl-gestützter Werkzeuge erkläre ich in Kenntnis des Hinweisblatts "Hinweise zum Einsatz von KI-basierten Werkzeugen bei der Anfertigung wissenschaftlicher Arbeiten und die prüfungsrechtlichen Folgen ihres Einsatzes" Folgendes:

- Ich habe mich aktiv über die Leistungsfähigkeit und Beschränkungen der in meiner  $\bullet$ Arbeit eingesetzten KI-Werkzeuge informiert.
- Bei der Anfertigung der Prüfungsleistung habe ich durchgehend eigenständig und  $\bullet$ beim Einsatz KI-gestützter Werkzeuge maßgeblich steuernd gearbeitet.
- Insbesondere habe ich die Inhalte entweder aus wissenschaftlichen oder anderen  $\bullet$ zugelassenen Quellen entnommen und diese gekennzeichnet oder diese unter Anwendung wissenschaftlicher Methoden selbst entwickelt.
- Mir ist bewusst, dass ich als Autor/in der Arbeit die Verantwortung für die in ihr  $\bullet$ gemachten Angaben und Aussagen trage.
- Ich habe keine weiteren als die nachstehend von mir benannten KI-gestützten Werkzeuge zur Erstellung der Arbeit eingesetzt und diese nur in der angegebenen Art und Weise.

Soweit ich KI-gestützte Werkzeuge zur Erstellung der Arbeit eingesetzt habe, gebe ich diese in der nachstehenden "Übersicht verwendeter Hilfsmittel" mit ihrem Produktnamen und ihres genutzten Funktionsumfangs vollständig an; wörtliche oder sinngemäße Übernahmen KI-generierter Inhalte habe ich in ein separates Verzeichnis aufgenommen und im Text belegt (z. B. als Fußnote). Diese Inhalte sind als pdf-Datei in den elektronischen Beigaben hinterlegt.

Produktname(n) eingesetzter Hilfsmittel:

#### **Genutzter Funktionsumfang im Hinblick auf**

- Themenerfassung und Strukturierung (Aufgabenstellung oder Präzisierung, Forschungsansatz, Gliederung)
- Themenbearbeitung (Darstellung/Beschreibung des Problems, Darlegung von wissenschaftlichen Grundlagen, Schlussfolgerungen allgemein und für das konkrete Thema / Erkenntnisgewinn, Evaluierung des Textes / Feedback der KI)
- Quellenrecherche, -auswahl und -auswertung (welche Quellen wurden durch das KI-Werkzeug gefunden, wie erfolgte die weitere Recherche)
- Formale Gestaltung, insbesondere Sprache (Welche Eingabe wurde an die KI getätigt? Textgenerierung, Textkorrektur, Paraphrasieren und Umschreiben, Übersetzen, kreatives Schreiben)

Hinweis:

Geben Sie in der jeweiligen Rubrik die Seitenzahl in ihrer wissenschaftlichen Arbeit an und erläutern Sie die Art und Weise sowie den Umfang der von Ihnen genutzten KI-basierten Werkzeuge.

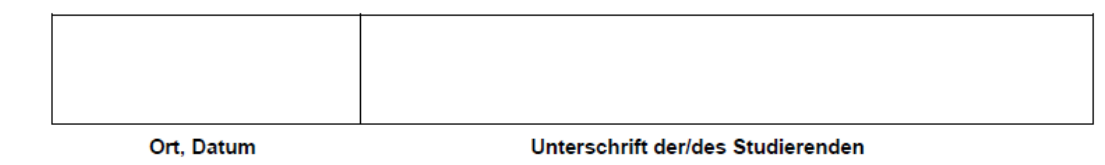